# **Webinar Samen Digitaal Veilig**

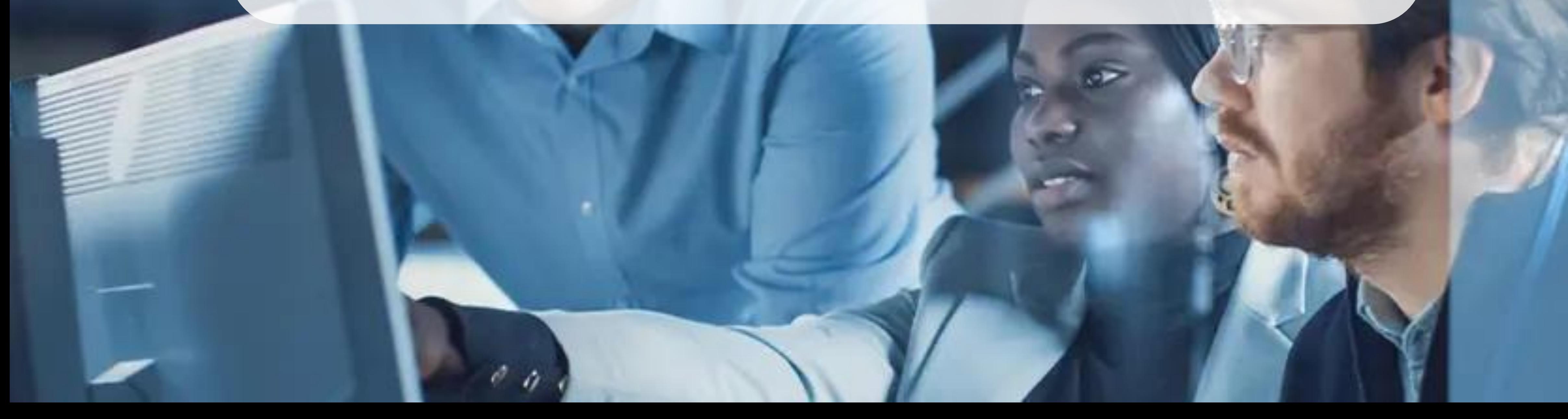

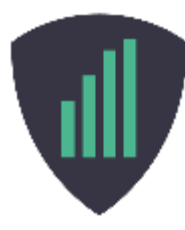

## **"In 5 seconden je bedrijf weg – Leer van een hacker hoe je dat voorkomt"**

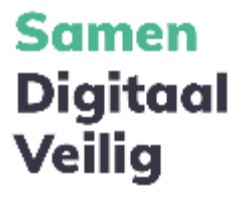

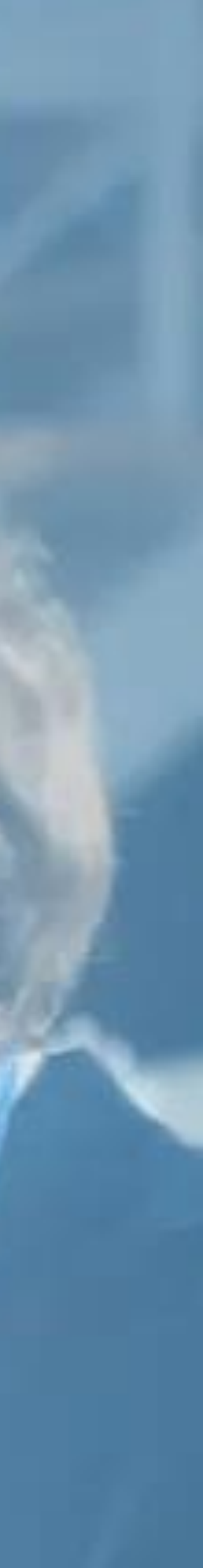

# **Inhoud webinar**

- ➢ Initiatiefnemers Samen Digitaal Veilig (Iris Schuitemaker, MKB Nederland VNO-NCW en Mathieu Daalder, IVBB)
- ➢ De 5 basisprincipes van digitale veiligheid (Rajko Smaak, Digital Trust Center)
- ➢ Leer denken als een hacker (Wouter van Dongen, DongIT)
- 
- ➢ De eerste stap naar digitale veiligheid (Ron Vermeulen, Samen Digitaal Veilig)
- 
- ➢ Demonstratie platform Samen Digitaal Veilig (Frank Koreman, Samen Digitaal Veilig)
- ➢ Vragen & afsluiting

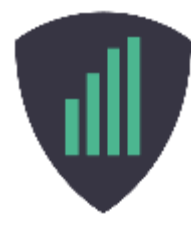

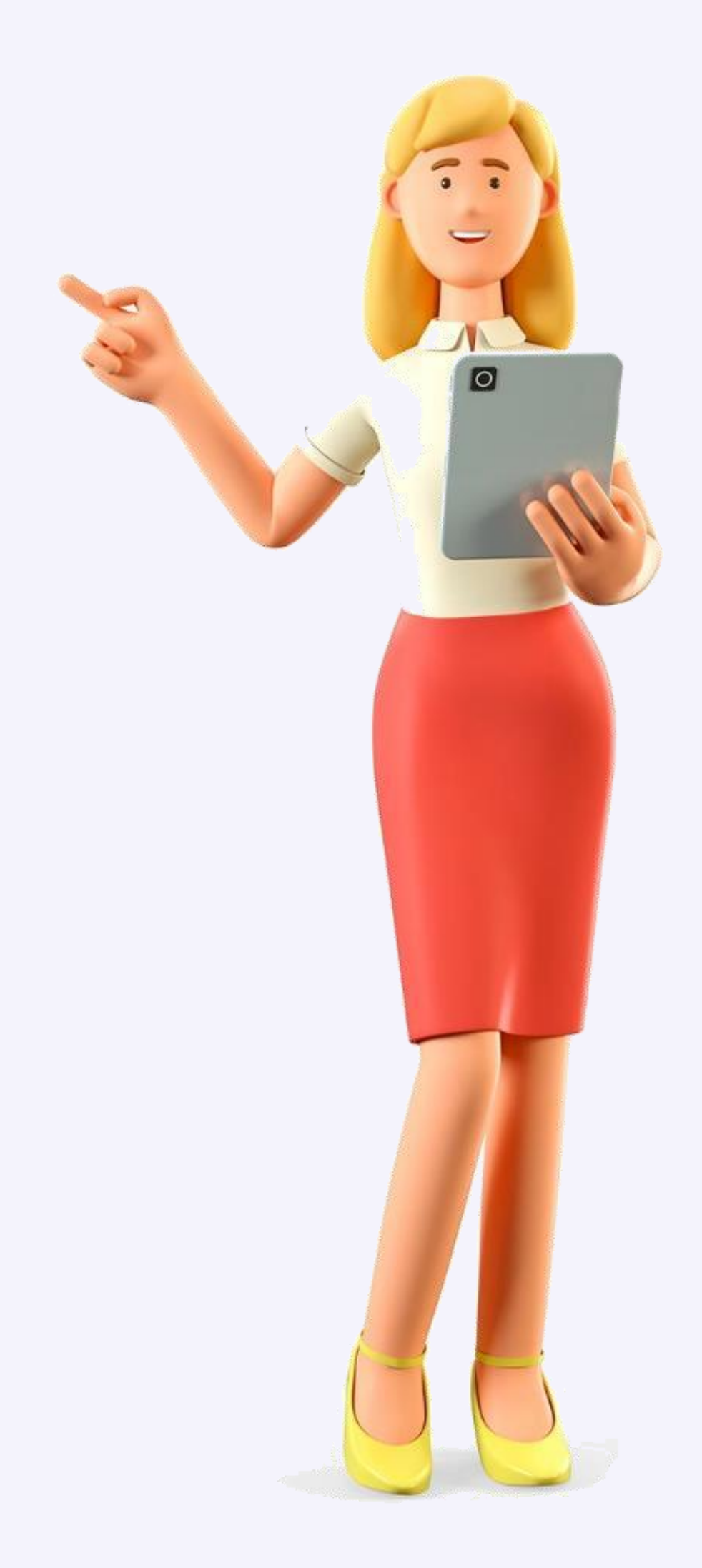

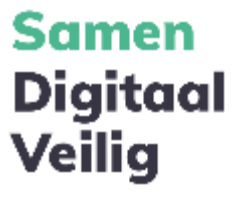

# **Initiatiefnemers SDV**

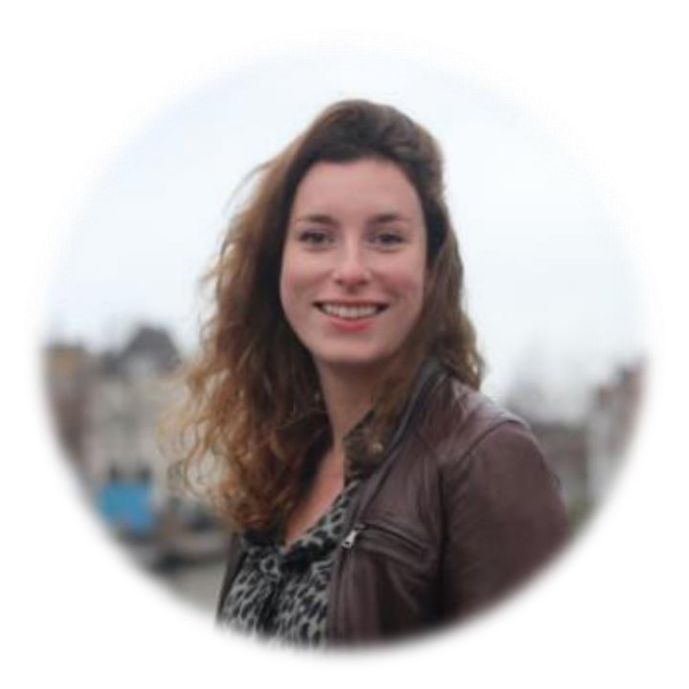

Iris Schuitemaker Hoofd projecten MKB Nederland VNO-NCW

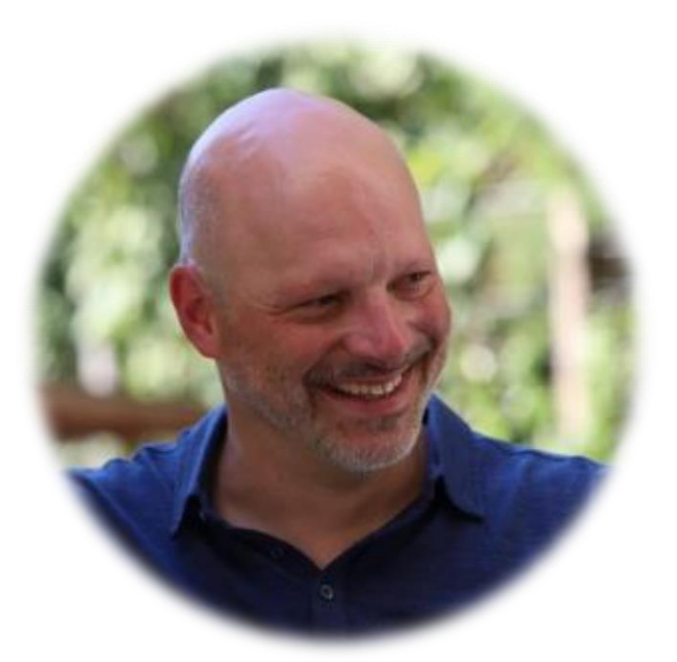

Mathieu Daalder Directeur Innovatie IVBB

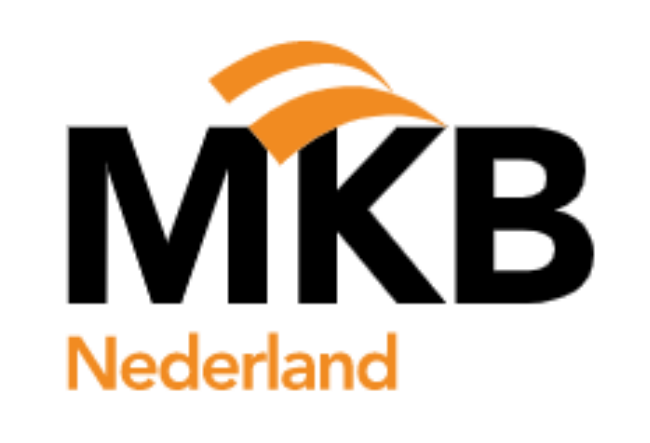

VNONCW

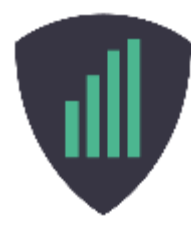

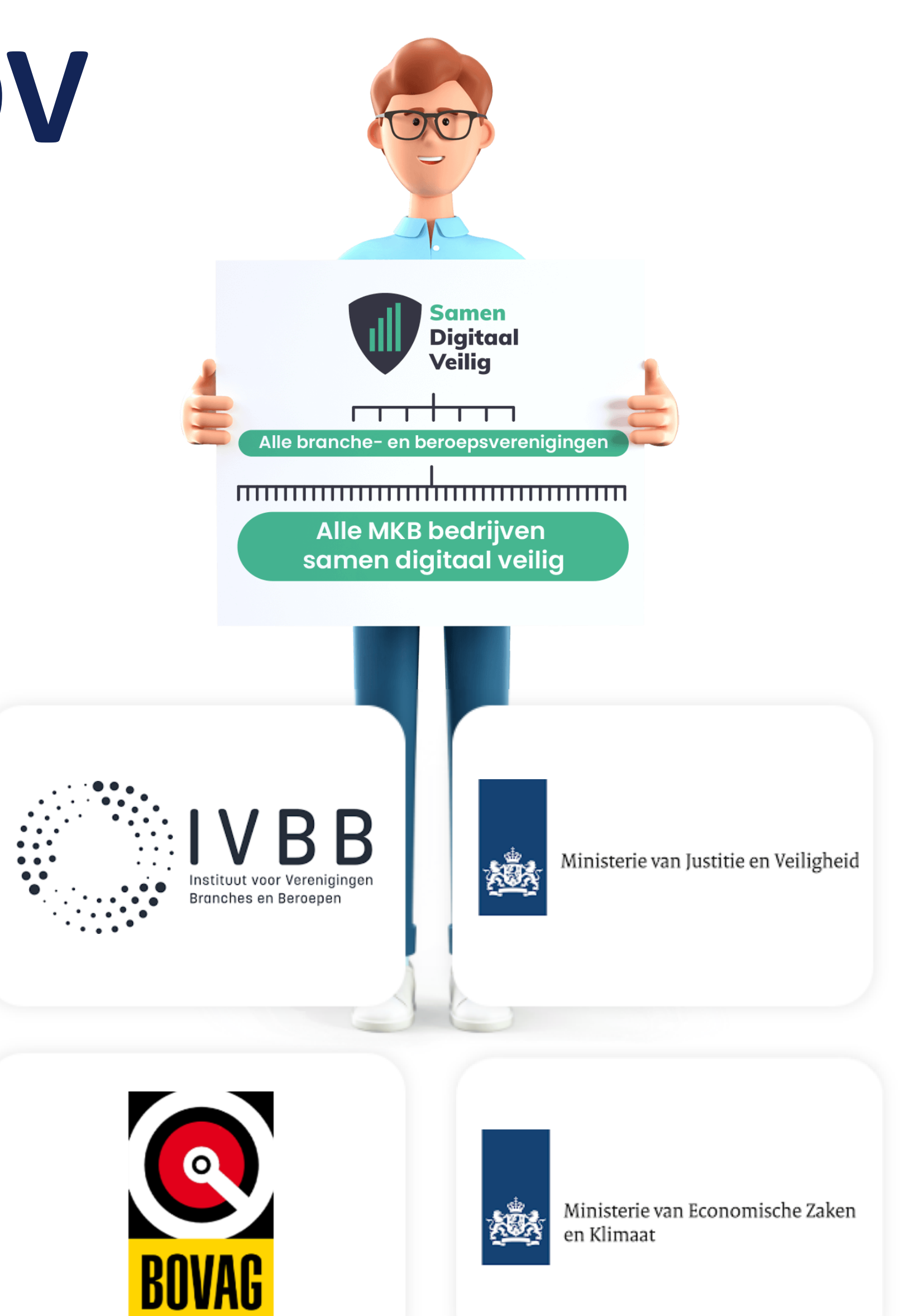

## digital trust center.

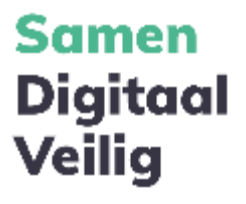

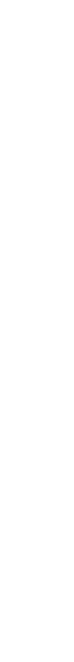

## Digital Trust Center

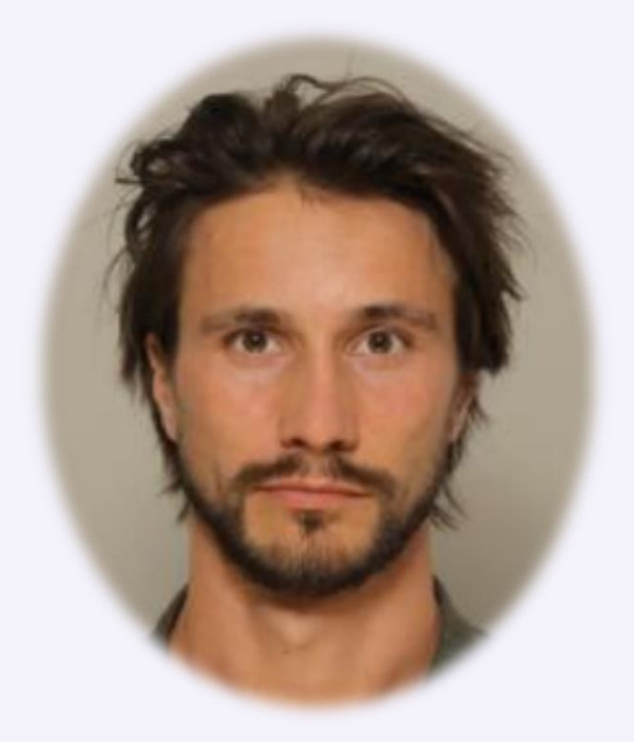

## **Rajko Smaak**

Relatie Manager Digital Trust Center Ministerie van EZK

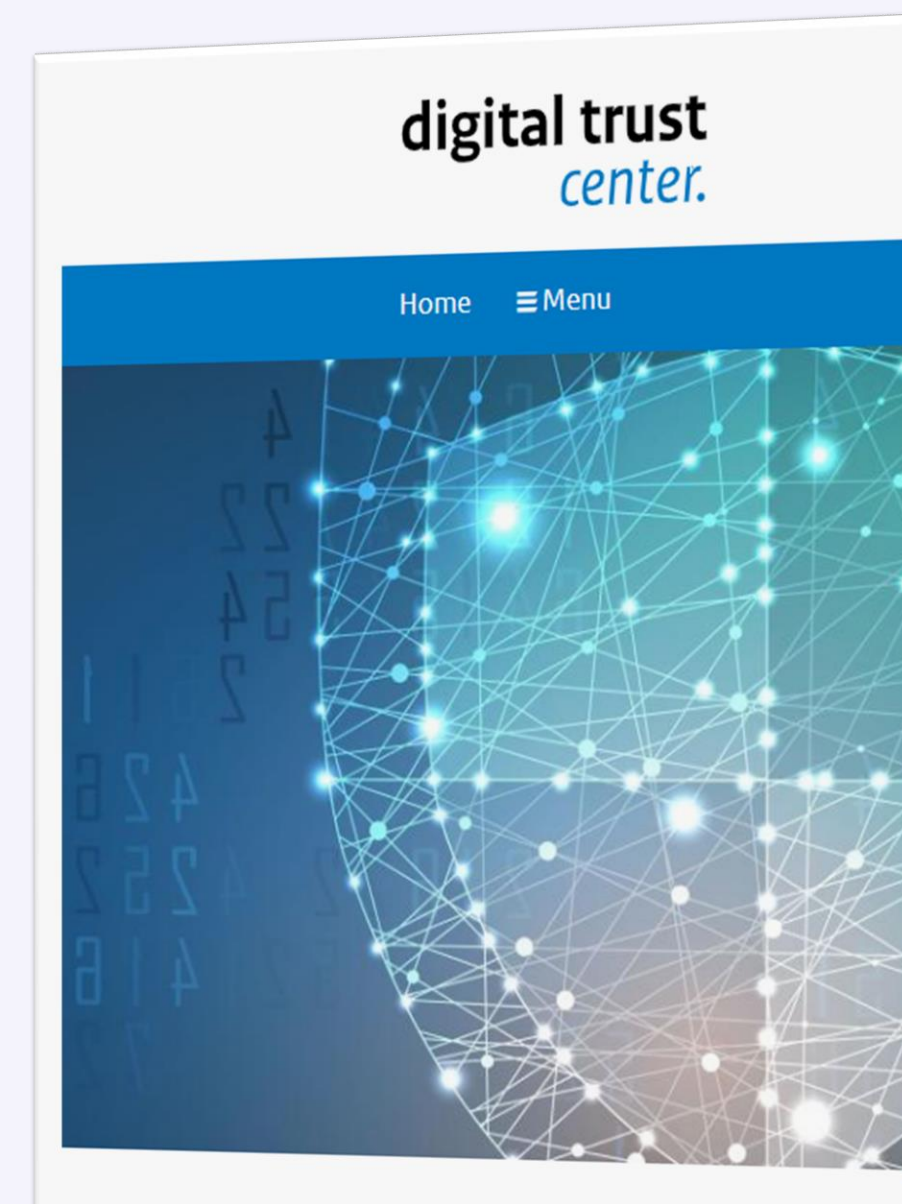

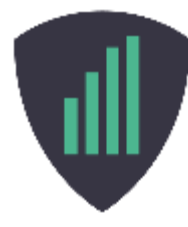

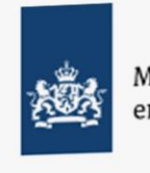

Ministerie van Economische Zaken en Klimaat

Zoeken

 $\mathbf{a}$ 

### DTC blikt terug op 2022

Met ruim 6.500 waarschuwingsberichten naar Nederlandse bedrijven en met een snel groeiende online community van ruim 1.600 leden, blikken we tevreden terug op het jaar 2022.

Terugblik op 2022

Digital Trust Center helpt jouw organisatie met advies en tools om veilig digitaal te ondernemen.

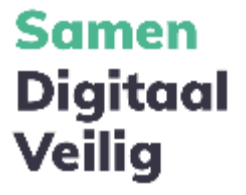

## Leer denken als een hacker

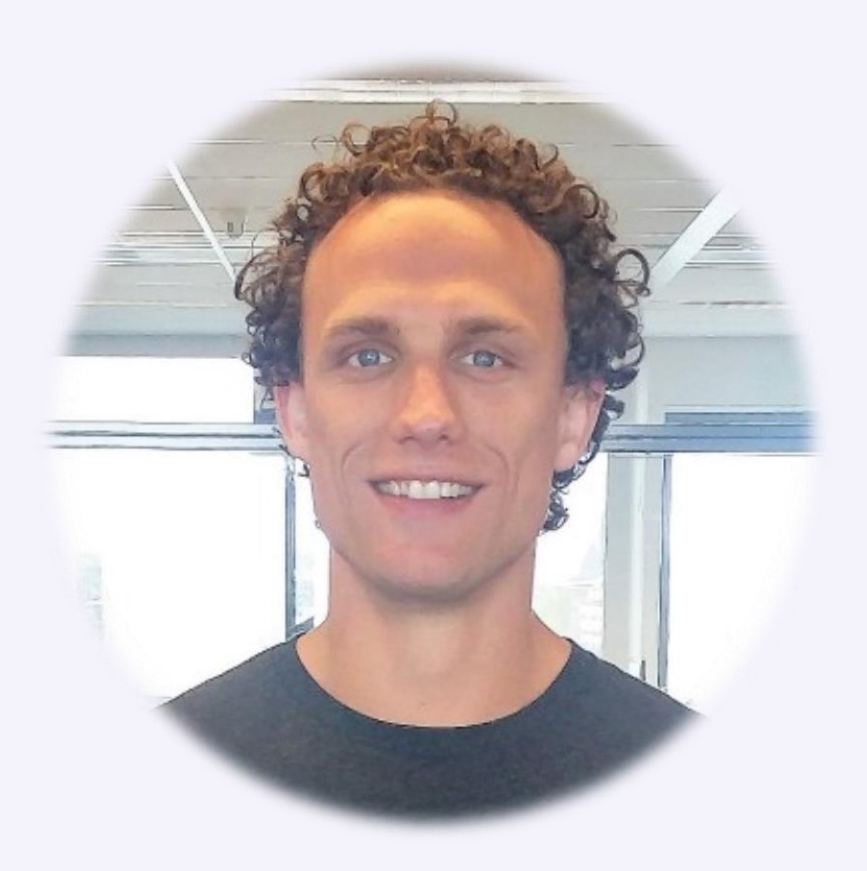

**Wouter van Dongen** Ethisch hacker, Founder DongIT BANKEN XSS-KWETSBAARHEDEN: DEEL 1

### Beveiligingslek banken maakte phishing mogelijk

12 januari 2015 Ethical hacker van DongIT vindt lek bij zeker Nederlandse banken, waarmee het mogelijk om een zogeheten phishing-website over de originele website te plaatsen.

- · YouTube demo XSS-aanval (Harlem Sha
- Artikel Tweakers.net
- · Artikel NU.nl

SBS6 TV-PROGRAMMA: 'MR. FRANK VISSER DOE' UITSPRAAK'

### 'Mr. Frank Visser doet uitspraak': Vrouw heeft overlast en denkt dat buurjongen haar hackt 21 april 2022

In 'Mr. Frank Visser doet uitspraak' lost Mr. Frank Visser samen met Viktor Brand hoogoplopende kwesties en conflicten op v de gewone man en vrouw in Nederland. In r huranruzia dankt aan vrouw dat za aaharkt

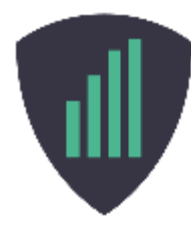

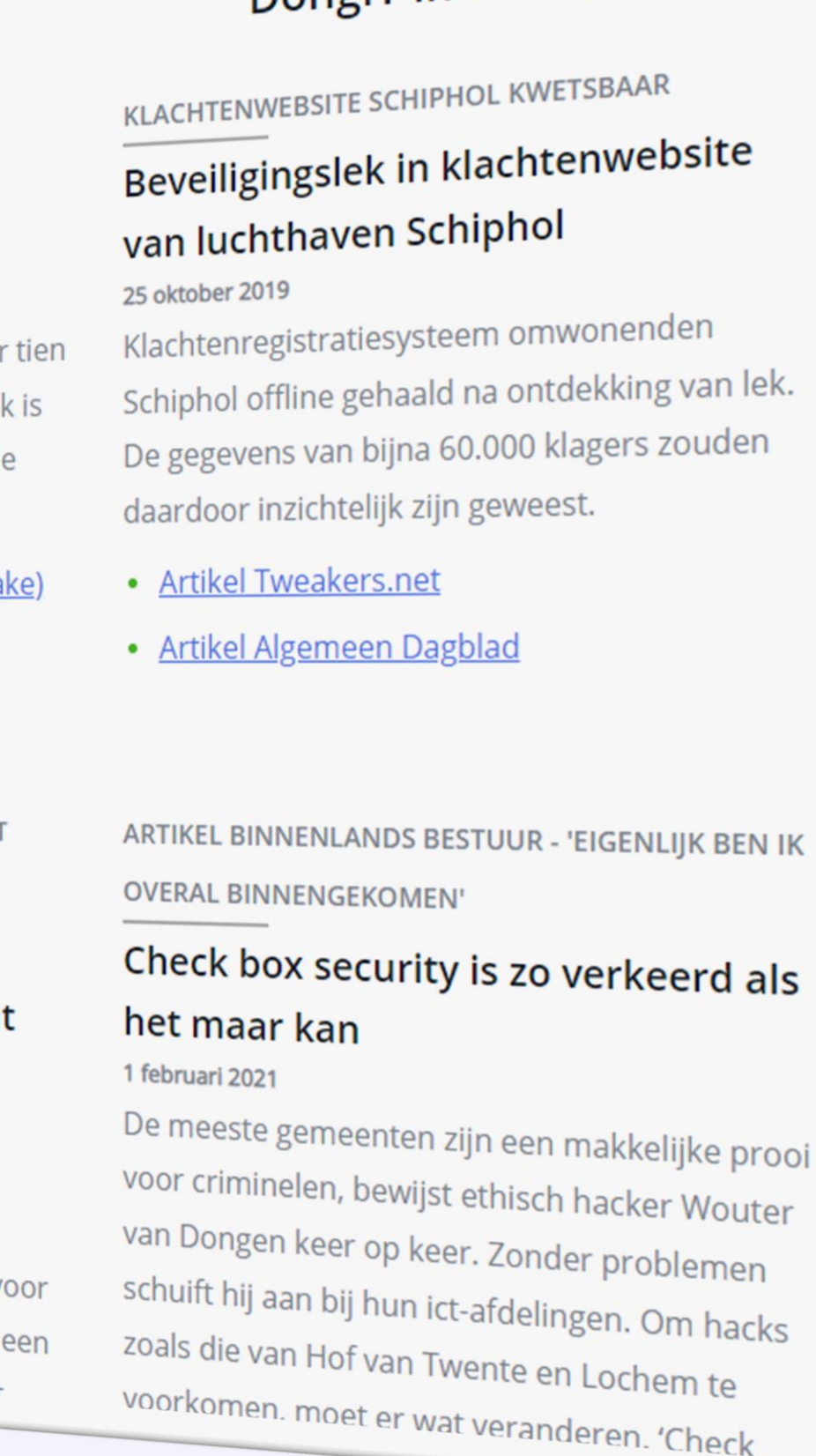

### DonglT in de Media

### OPVOLGING LEKTOBER

## Beveiligingslekken gemeentelijke websites

### 30 januari 2013

Een onderzoeker van DongIT vindt beveiligingslekken bij gemeente websites en DigiD, waarmee het mogelijk is om DigiD gebruikerssessies over te nemen.

- Artikel NU.nl
- Onderzoek DongIT
- · Artikel Webwereld.nl

### LEKTOBER (LEK 1) - BEVEILIGINGSLEK IN DIGID

### DigiD-fraude mogelijk door kwetsbare overheidsites

### 1 oktober 2011

Overheidssites blijken kwetsbaar voor XSSaanvallen, waarmee een hacker een DigiDsessie van een gebruiker kan overnemen en in diens naam transacties kan maken.

- · Artikel NU.nl
- · Artikel Webwereld.nl

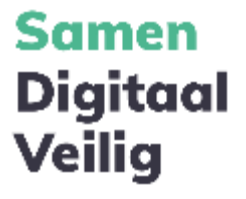

# De eerste stap naar digitale veiligheid

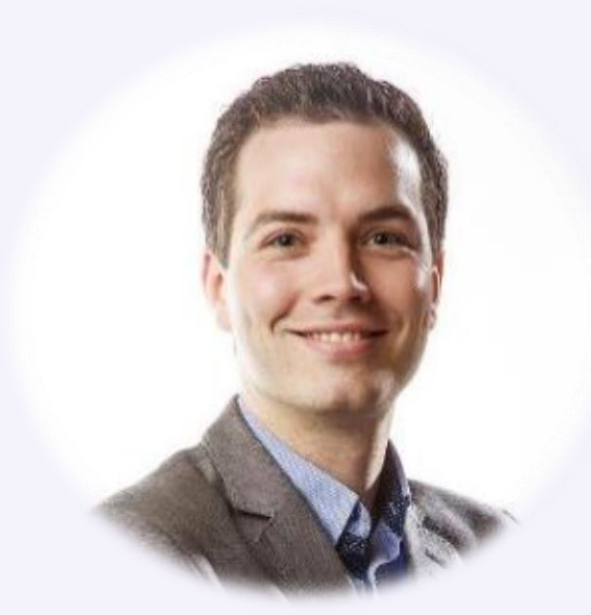

**Ron Vermeulen Partnermanager SDV** 

### Samen Digitaal Veilig is een initiatief van MKB-Nederland

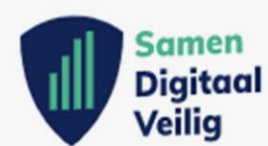

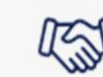

### **AN** Samenwerken

Dit SDV-platform bereikt en steunt door de samenwerking tussen brancheorganisaties ruim 100.000 MKB-bedrijven met cyberveiligheid.

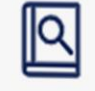

### Onderzoek

Op basis van, door onderzoek verzamelde, feiten kunnen branches hun lid bedrijven de juiste implementatie ondersteuning voor de NIS2 wetgeving.

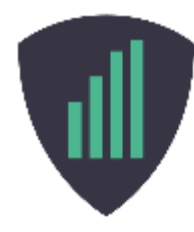

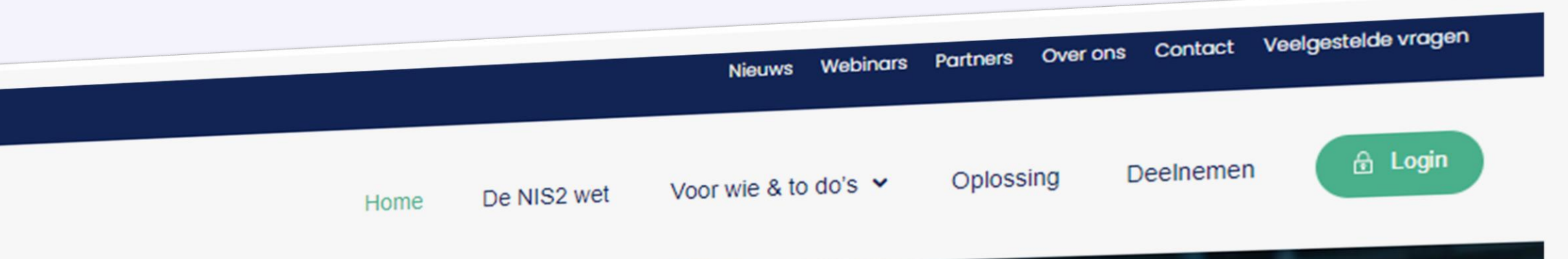

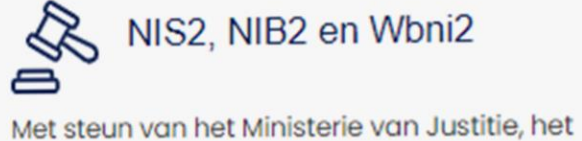

Ministerie van EZK en het Digital Trust Center zijn wij bezig met de voorbereiding van de NIS2/ NIB2/ Wbni2 wetgeving.

### By Concrete tools

Wij wijzen de weg naar tools en oplossingen voor MKB-bedrijven via alle deelnemende branches. Voor zowel grote als kleine bedrijven.

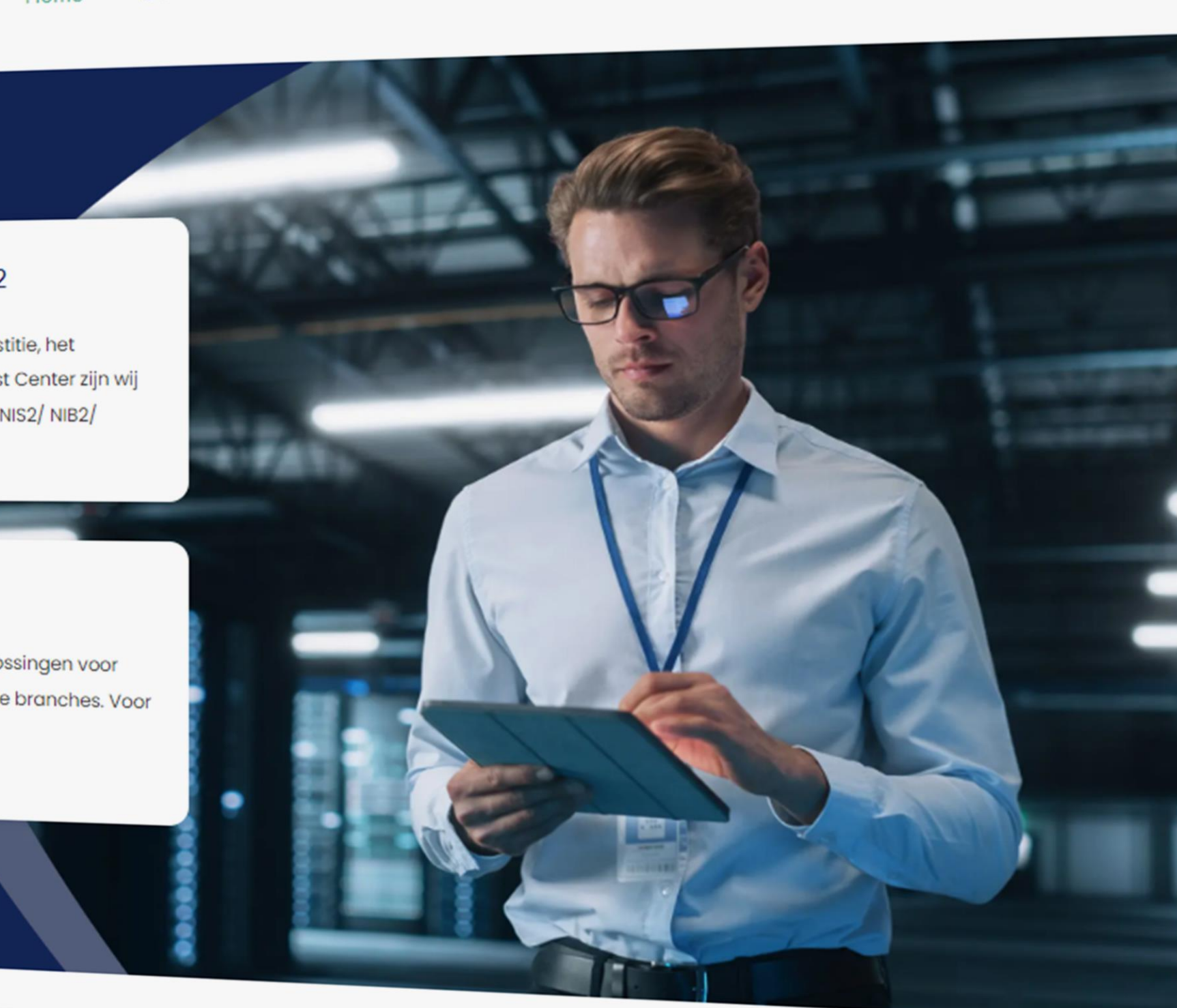

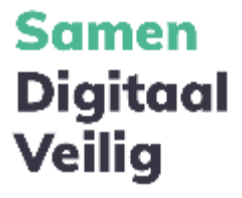

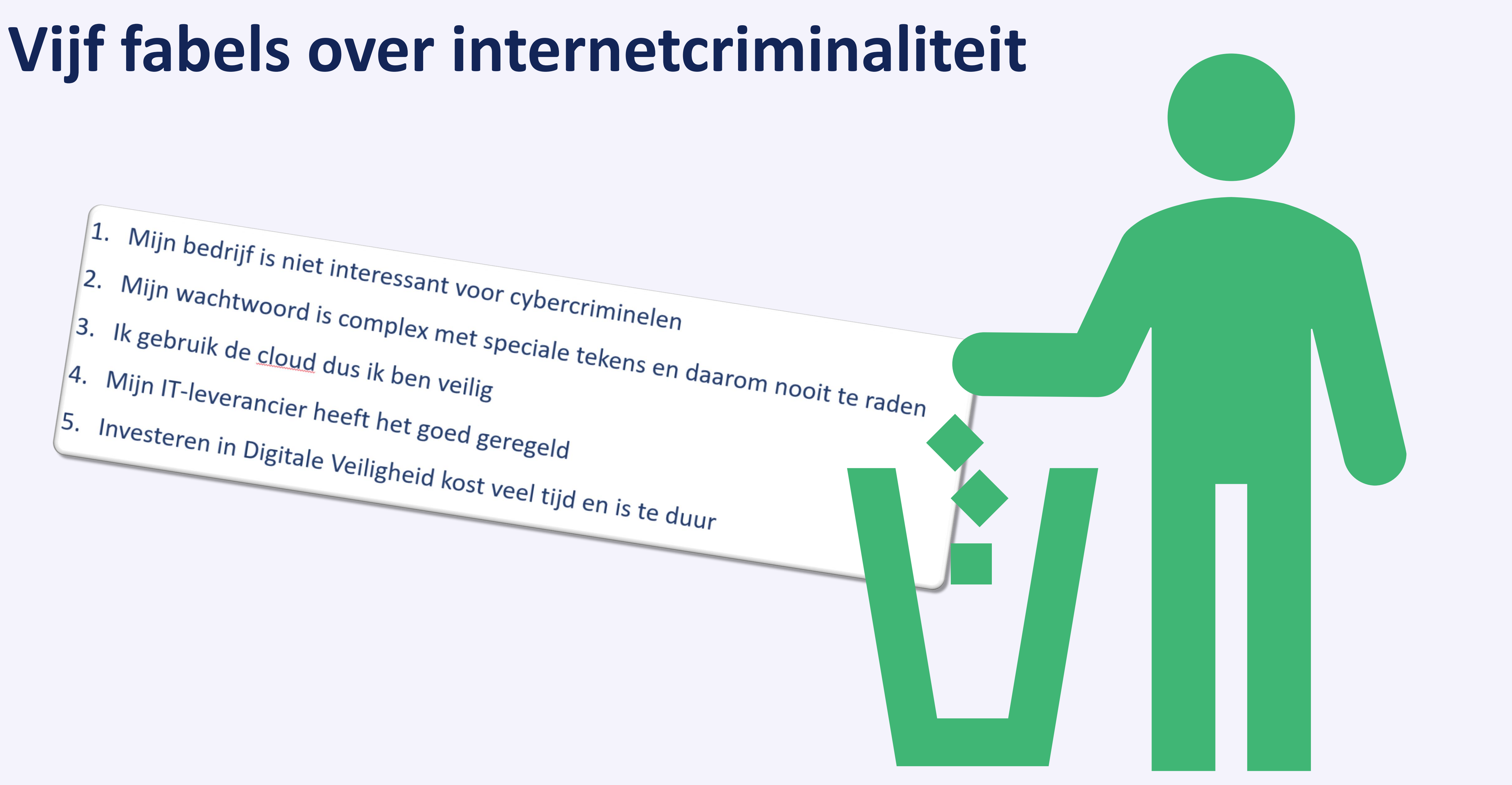

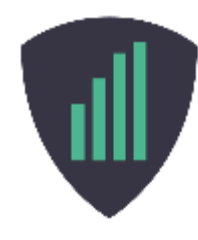

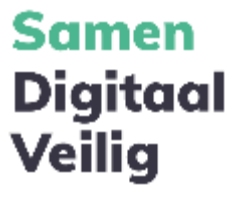

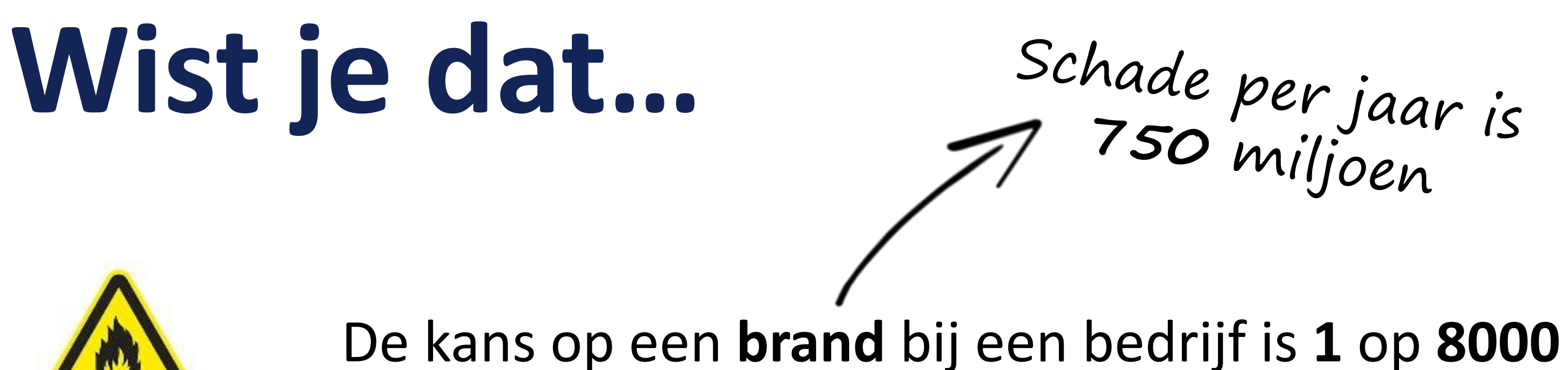

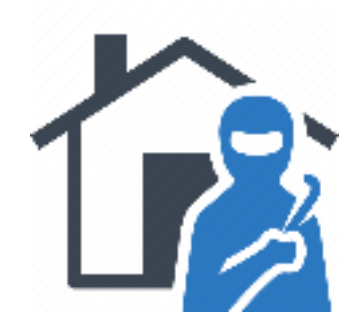

## De kans op een **inbraak** bij een bedrijf is **1** op **250**

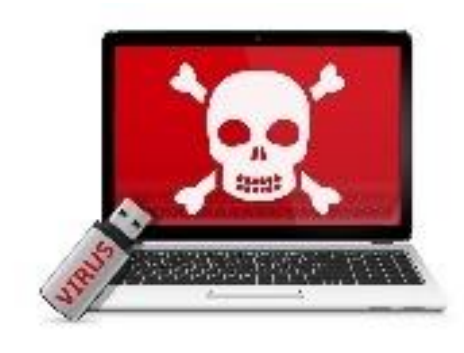

De kans op een **cyberaanval** bij een bedrijf is **1** op **5**

[Bron: Rabobank](https://www.rabobank.nl/bedrijven/verzekeren/verzekeringsnieuws/bescherm-je-tegen-cyberincidenten)

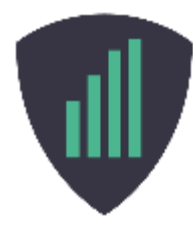

Schade per jaar is<br>750 miljoen

Schade per jaar is<br>>10 miljard!

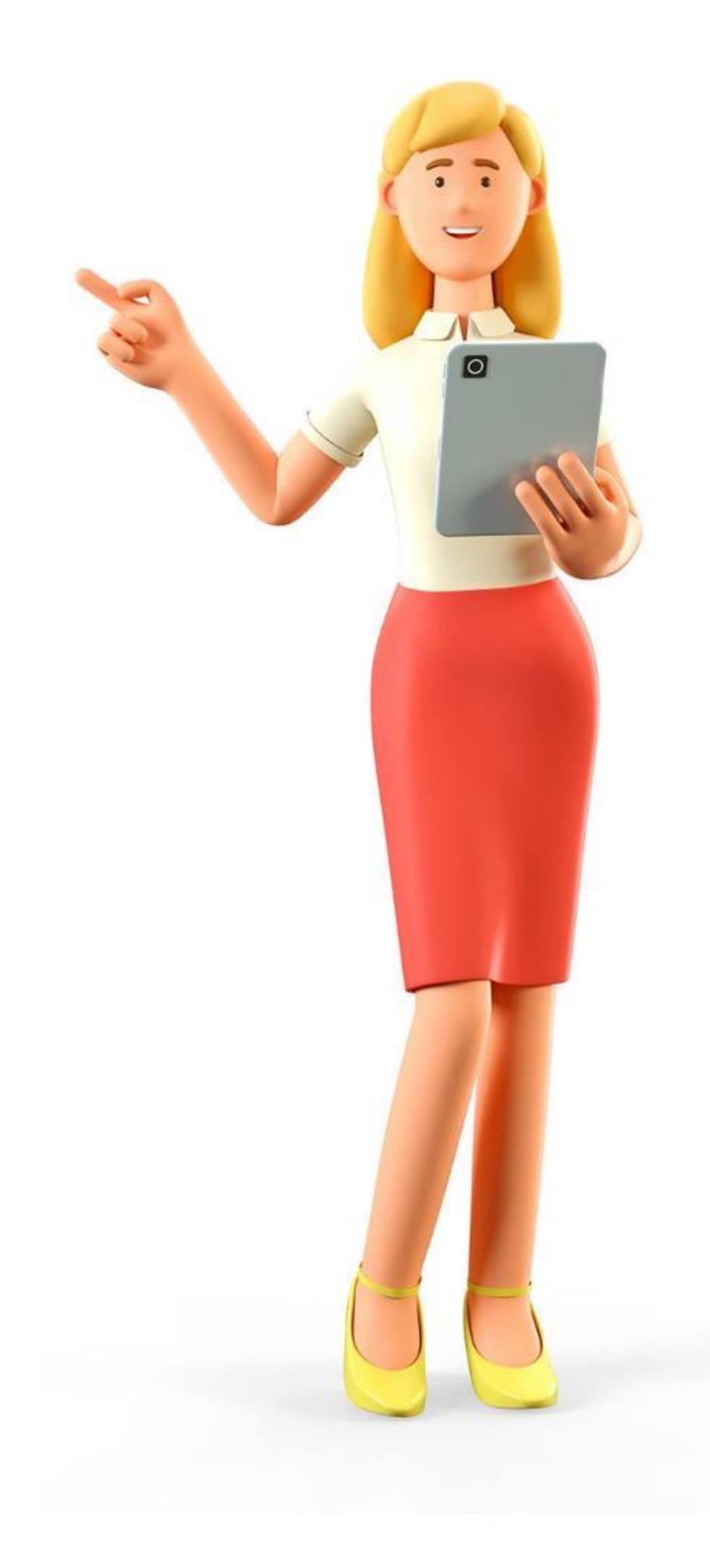

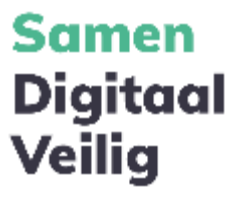

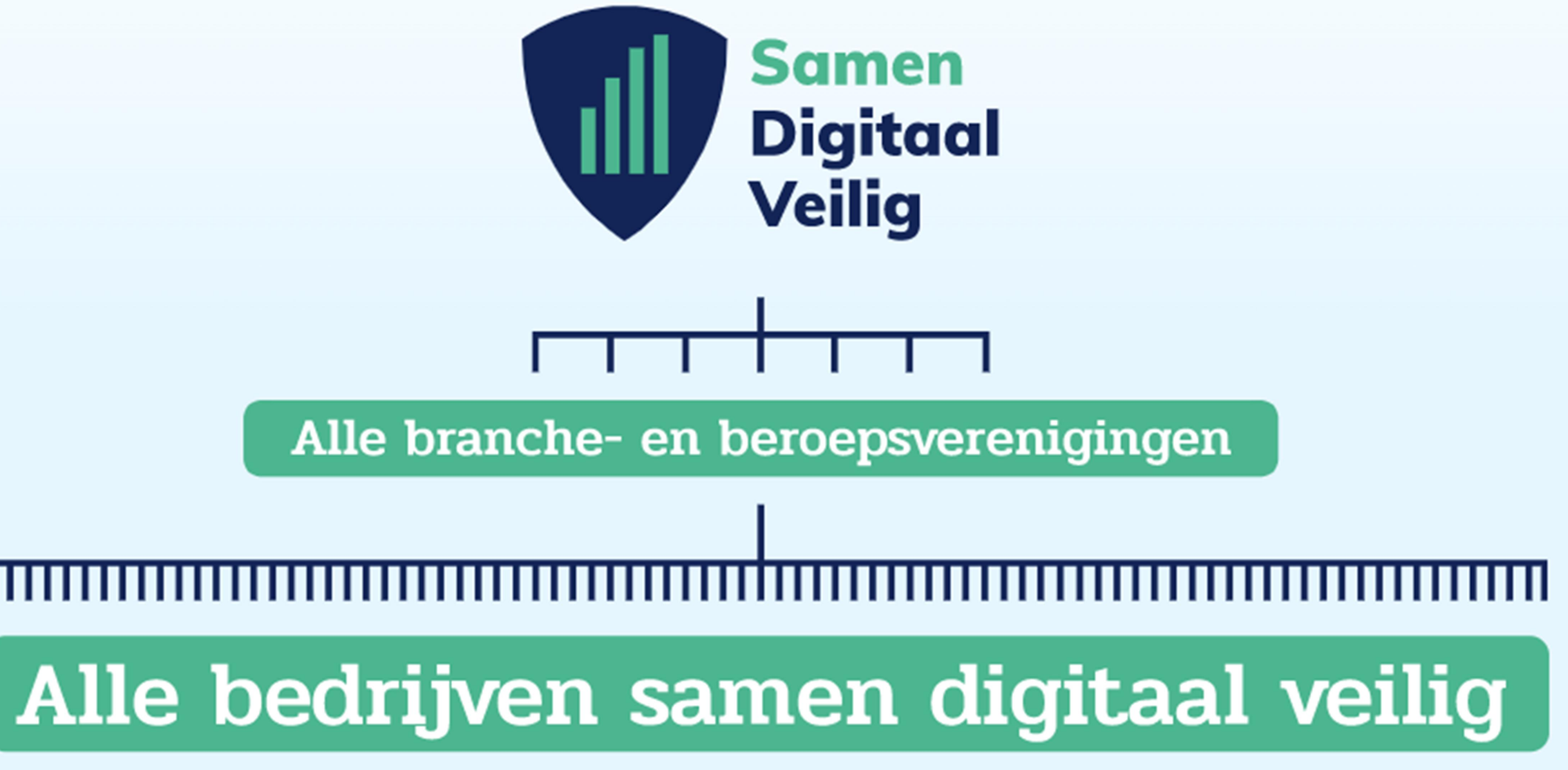

## Veiligheidsdashboard

Hieronder zie je in diverse overzichten hoe veilig jullie samen jouw organisatie gemaakt hebben en waar nog ruimte voor verbetering is.

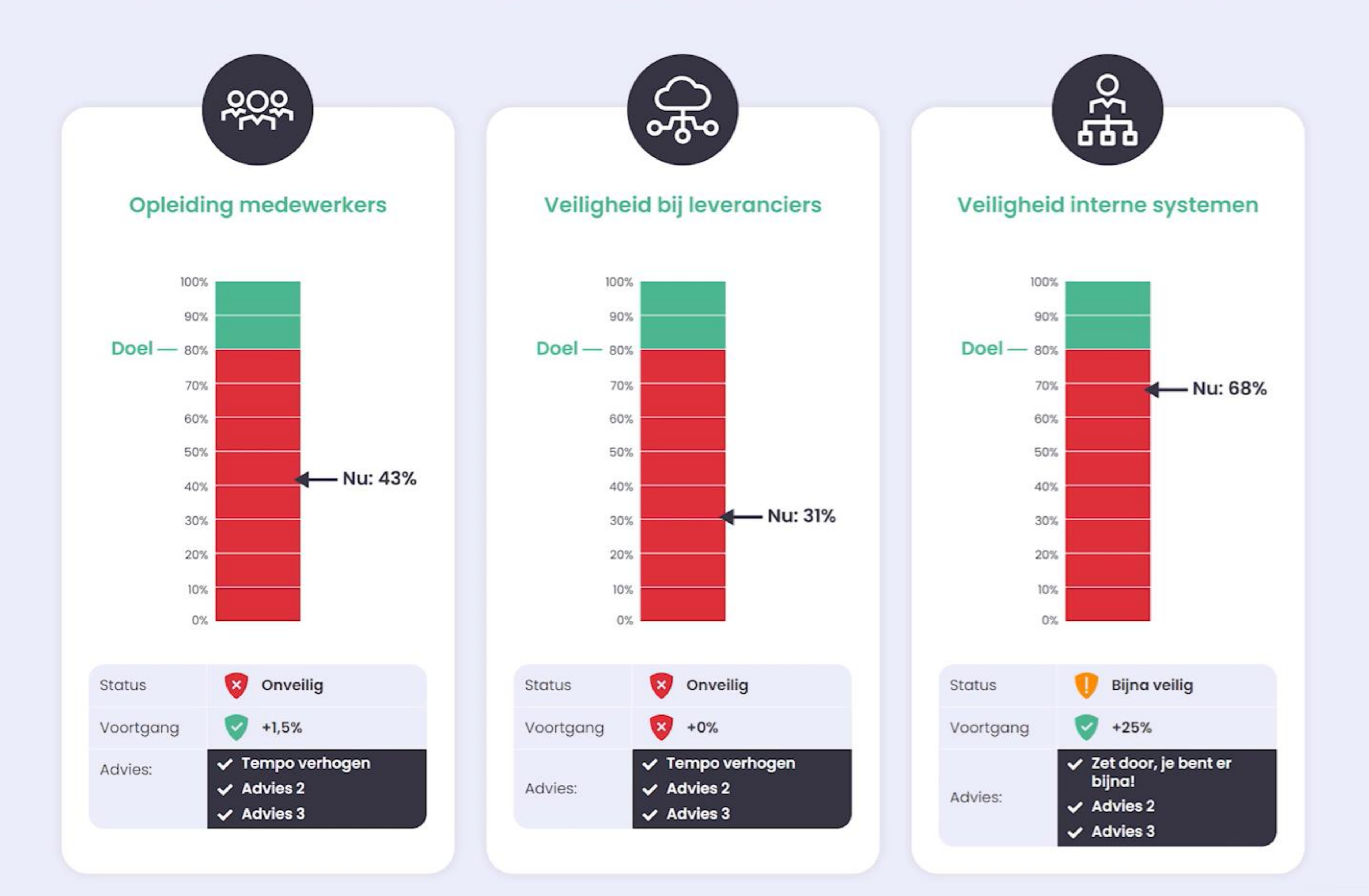

# **Waarom is awareness belangrijk?**

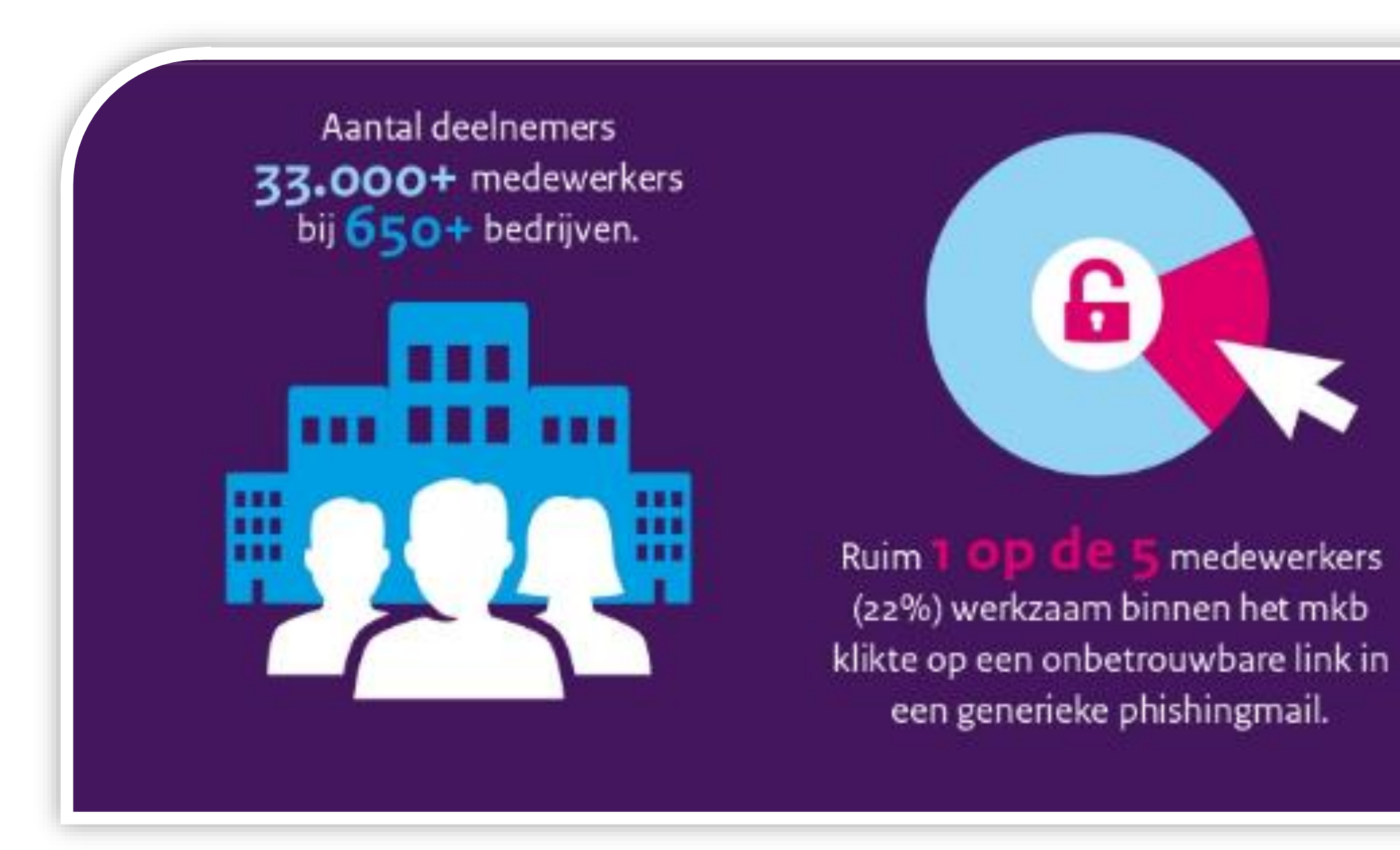

Bron: digitaltrustcenter.nl

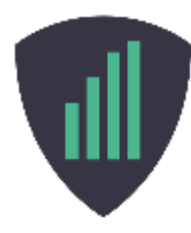

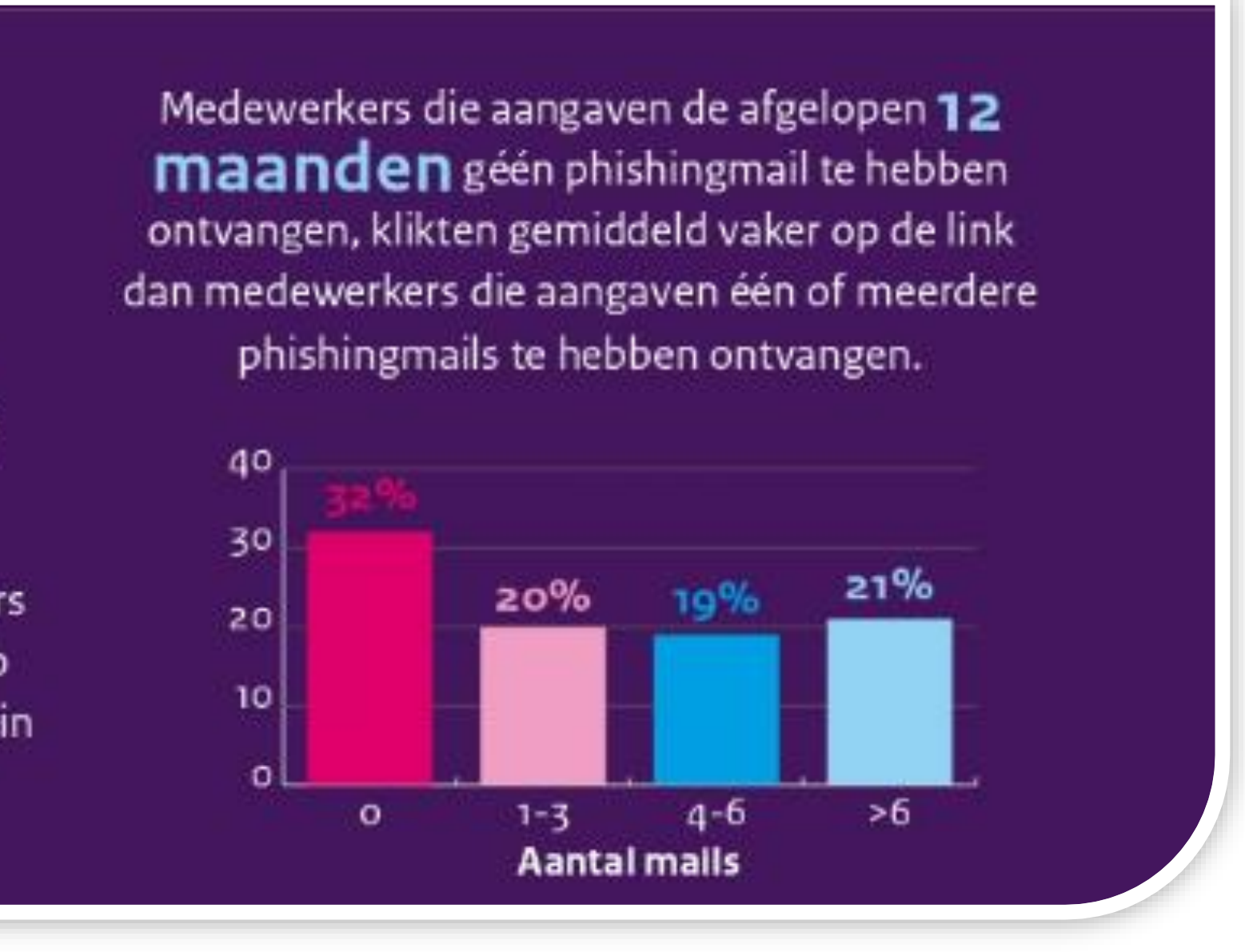

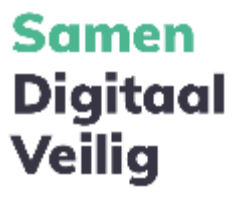

- Er bestaan nog steeds veel misverstanden over internetcriminaliteit
- In meer dan 50% van de gevallen is het de gebruiker zelf die een lek veroorzaakt
- 1 op de 5 medewerkers valt voor een phising mail (Onderzoek DTC, 2022)

## Meest voorkomende fouten → Klikken op verkeerde linkjes

### Voorbeeldmail 1: ICS

Van: International Card Services <mailto:helpdesk@identity.com> Verzonden: maandag 15 augustus 2016 22:10 Aan: [e-mailadres] Onderwerp: Verfieer uw identiteit

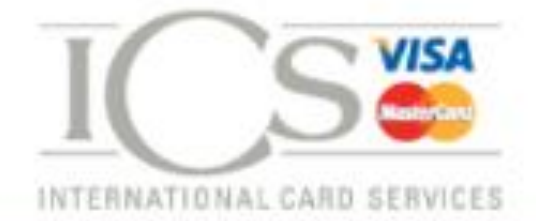

Geachte kaarthouder,

International Card Services vindt fraudepreventie erg belangrijk. Om fraude te voorkomen, voeren wij dan ook regelmatig de nodige controles uit. Uit deze controles is gebleken dat er mogelijk misbruik van uw creditcard gegevens is gemaakt. Om veiligheidsredenen hebben wij uw creditcard beperkt voor gebruik.

Om de beperking op te heffen dient uw identiteit te verifiëren.

Helaas moeten wij u mededelen dat uw rekening binnen 48 uur om veiligheidsredenen wordt geblokkeerd als u uw identiteit niet verifieert.

Wij adviseren u zo spoedig mogelijk om uw identiteit te verifiëren om weer direct gebruik te kunnen maken van uw creditcard zonder beperkingen.

START VERIFICATIE

Met vriendelijke groeten International Card Services B.V.

Postadres: Postbus 23225, 1100 DS Diemen-

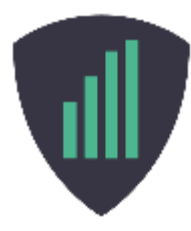

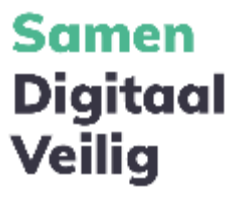

## Meest voorkomende fouten A Downloaden van verkeerde bestanden

## **Voorbeeldmail 2: Action**

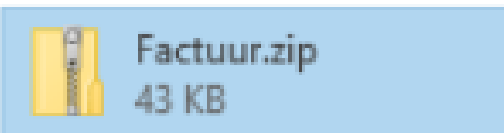

Van: Susan Hagenaar [mailto:administratie@action.nl] Verzonden: donderdag 14 april 2016 10:16 Aan: [e-mailadres] Onderwerp: Fout geadresseerde factuur

Beste heer/mevrouw,

Wij hebben een factuur van u ontvangen maar wij zijn helemaal geen klant van u. Wij hebben de factuur die wij van u ontvangen hebben bijgevoegd in de bijlage. Kunt u ons laten weten hoe dit in onze mailbox terecht is gekomen? Wij hopen spoedig van u te vernemen.

Met vriendelijke groet,

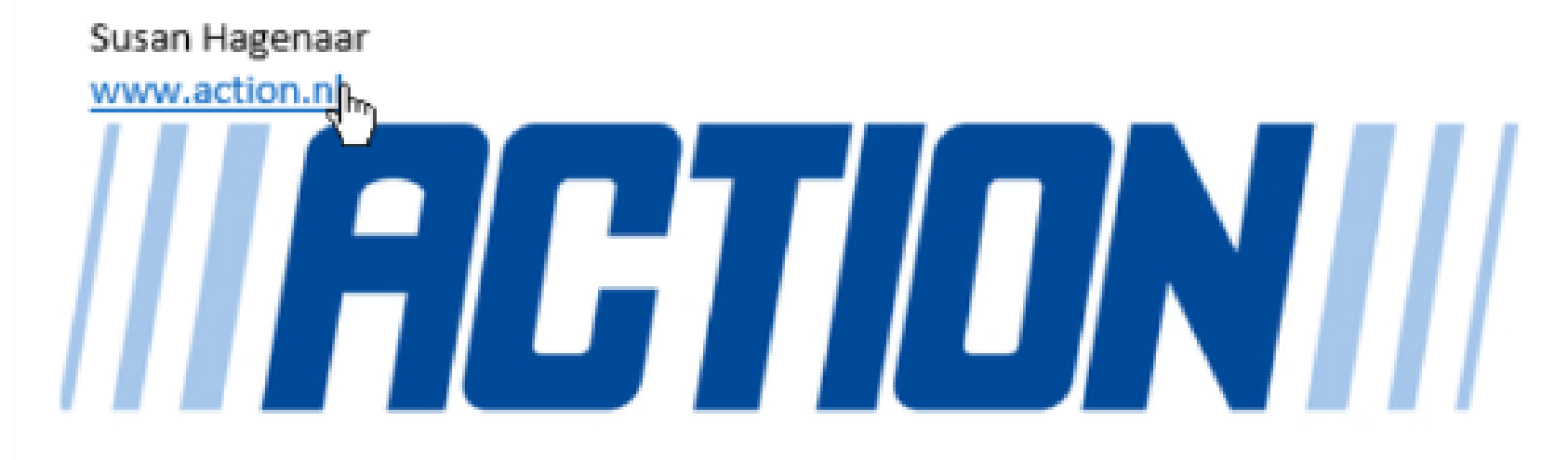

### Action Service & Distributie B.V.

Perenmarkt 15 1681 PG Zwaagdijk-Oost

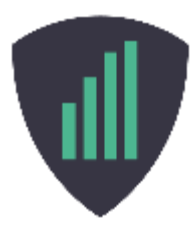

- 
- 
- 
- 
- 
- 
- - - - -

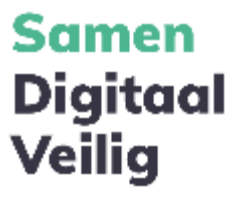

## **Meest voorkomende fouten** → **Gebruiken van onveilige wachtwoorden**

"Het duurt voor een hacker maar 1 minuut om een wachtwoord van 7 karakters met cijfers, letters en hoofdletters te kraken!"

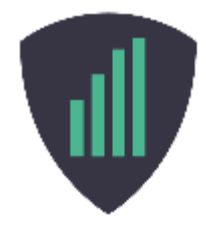

## **TIME IT TAKES A HACKER TO BRUTE FORCE YOUR PASSWORD**

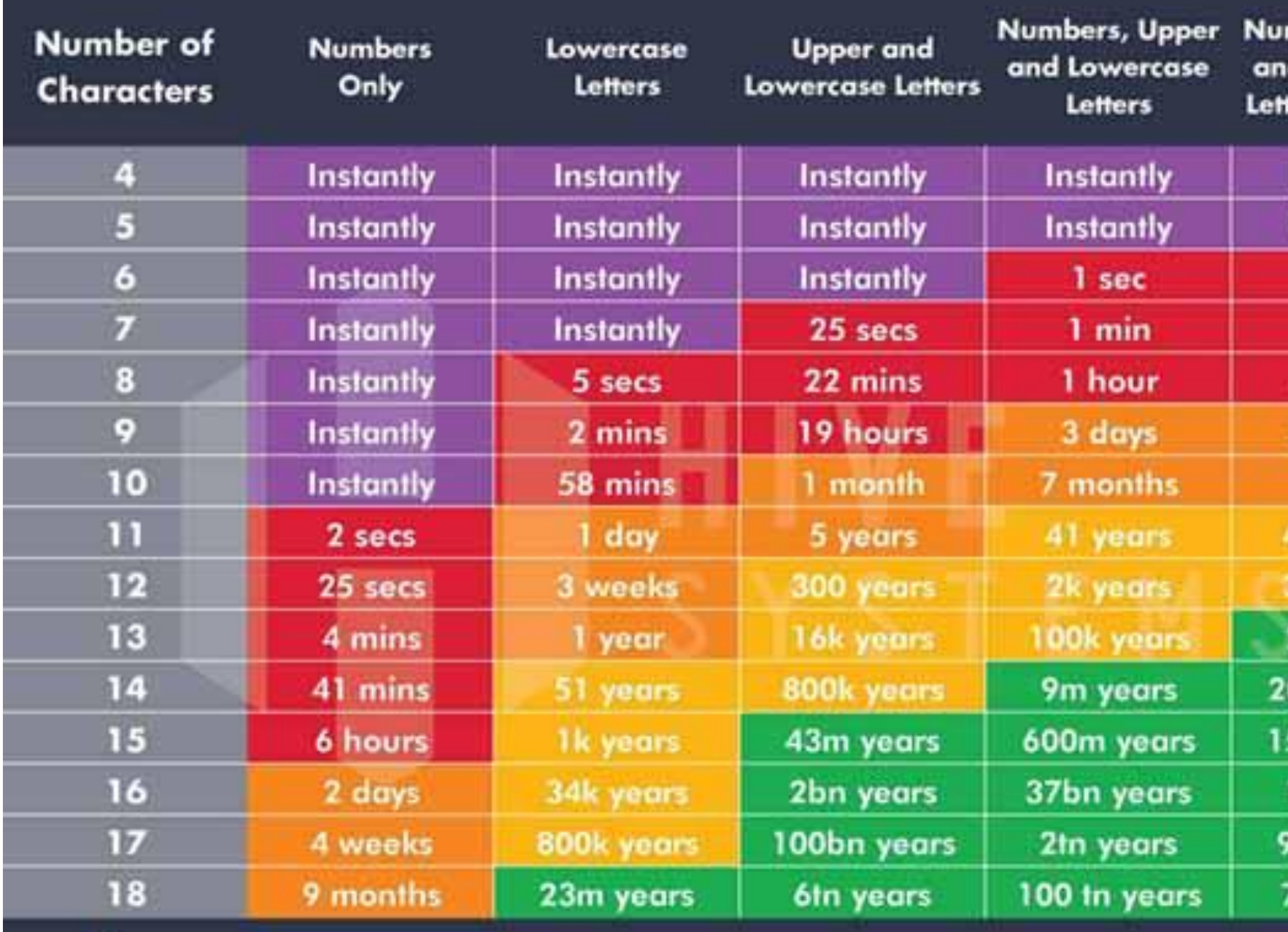

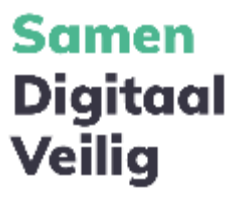

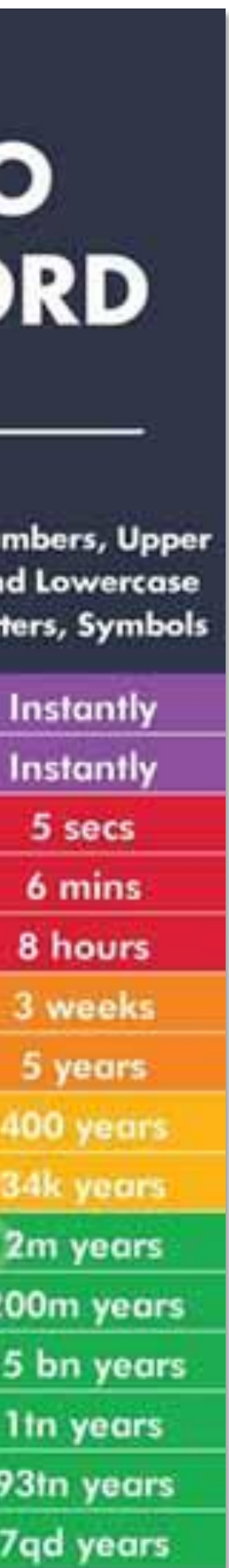

## **Meest voorkomende fouten** → **Gebruiken van dezelfde wachtwoorden**

## "Driekwart van de mensen (73%) hergebruikt hetzelfde wachtwoord voor verschillende accounts"

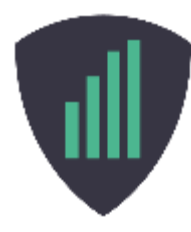

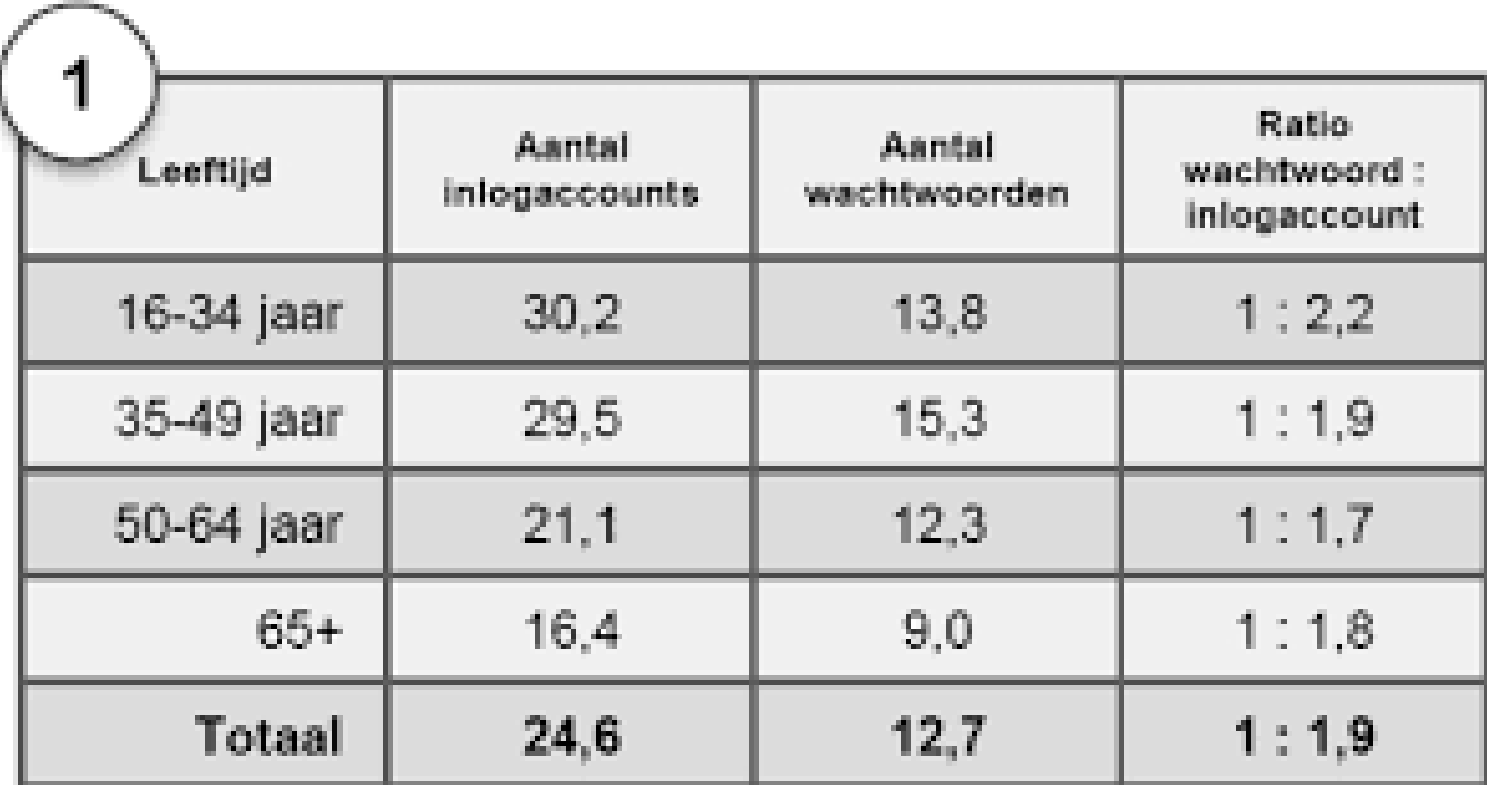

Bron: Onderzoek BNNVARA

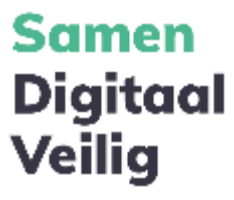

## **Meest voorkomende fouten** → **Wachtwoorden delen**

- Met je collega
- Via de mail
- In een document

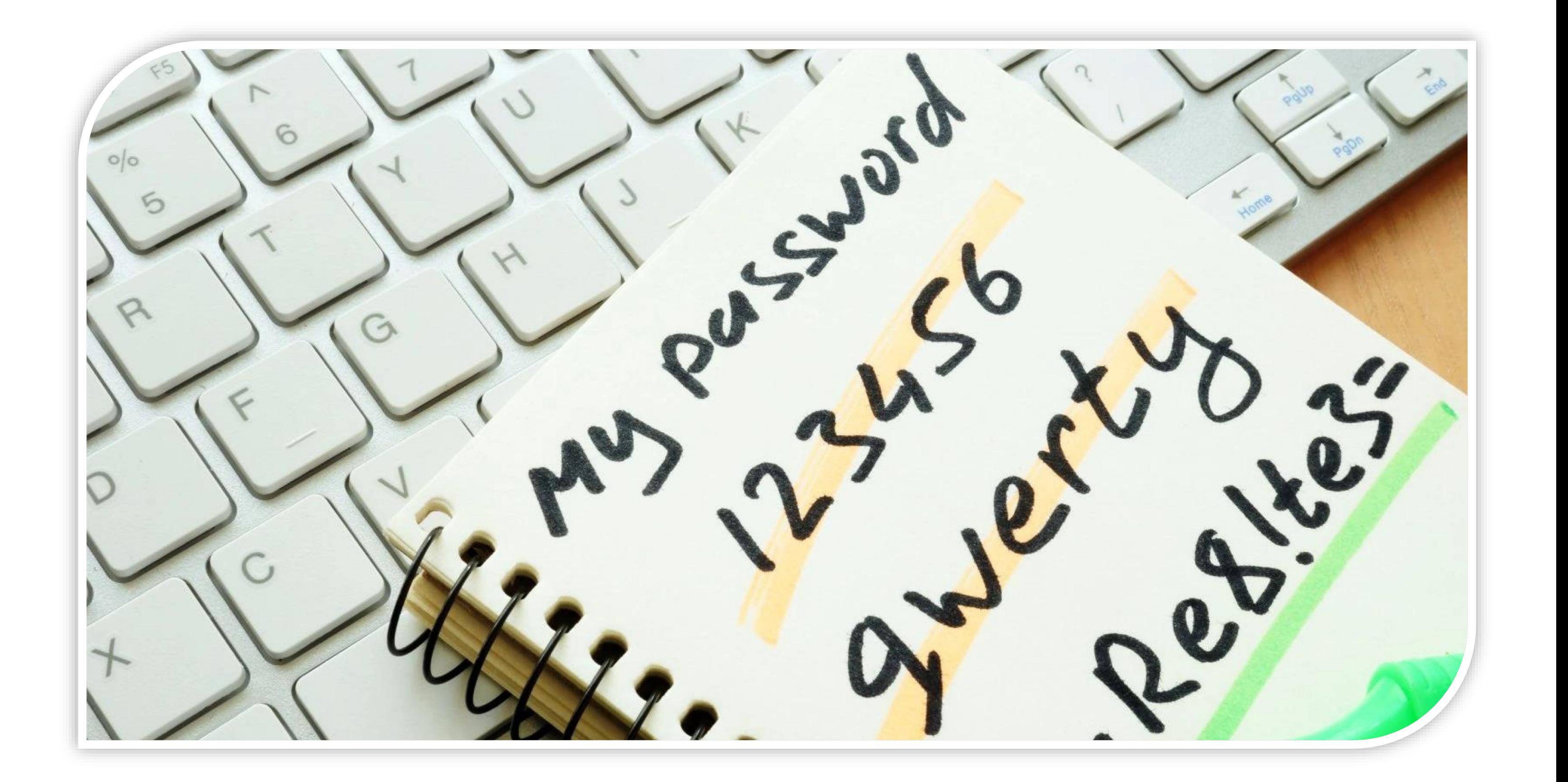

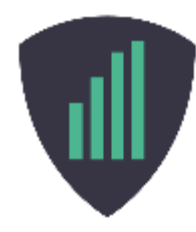

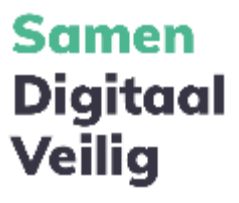

# **Meest voorkomende fouten** → **Updates uitstellen**

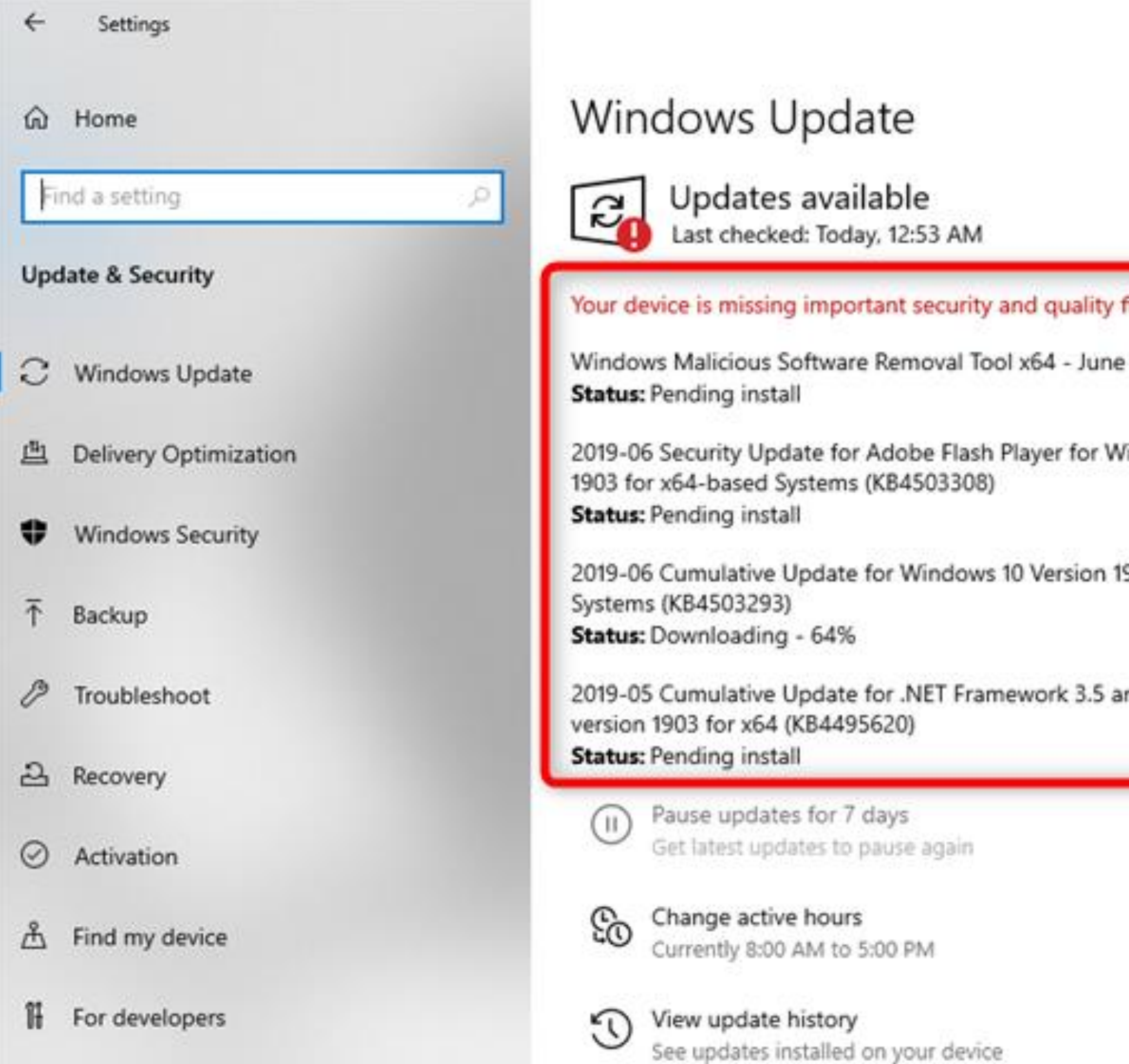

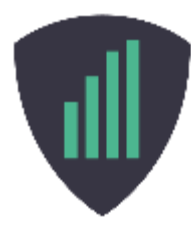

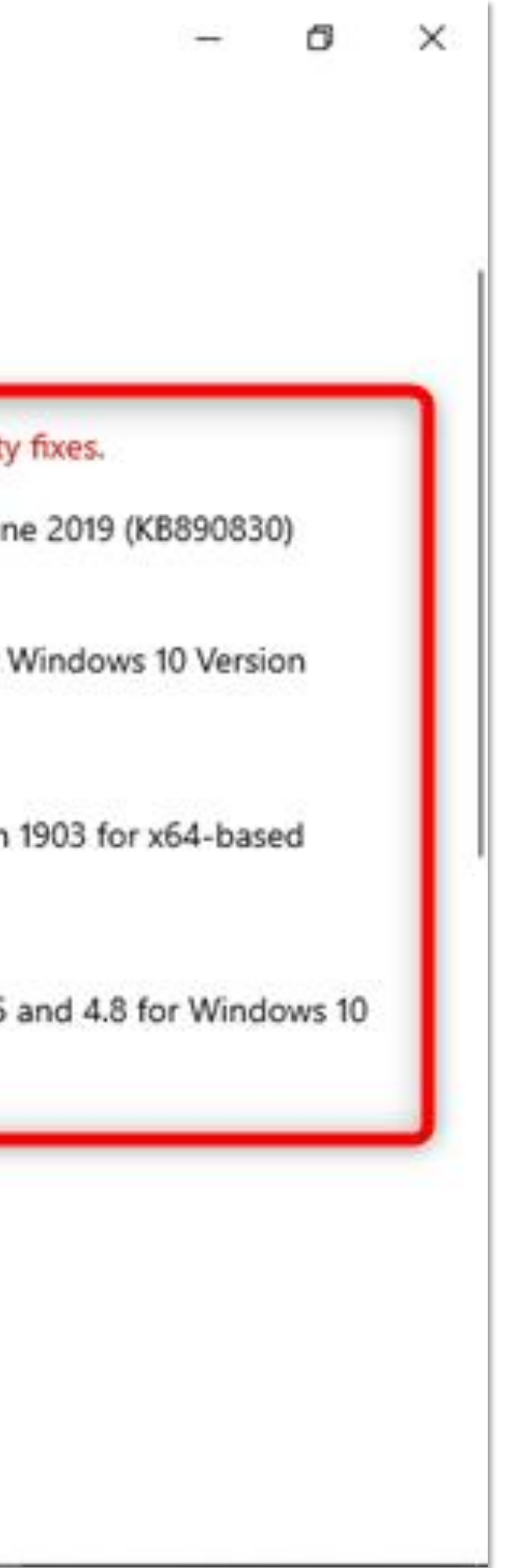

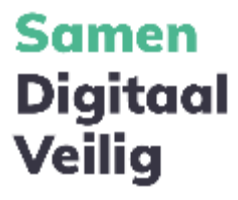

# **Meest voorkomende fouten** → **Geen beveiliging op je apparaten**

## "Elk jaar zijn er bijna 50.000 apparaten kwijt of gestolen!"

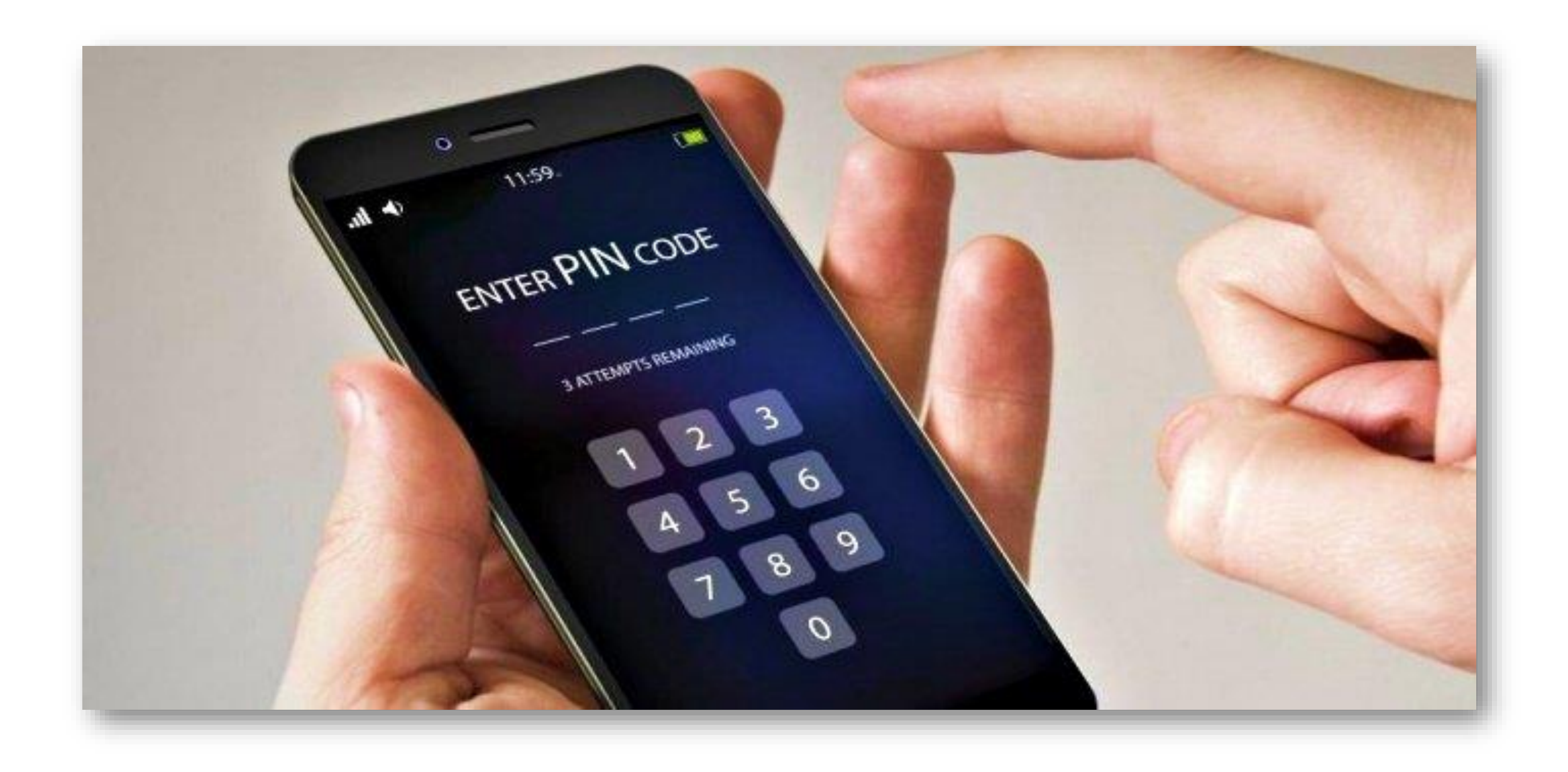

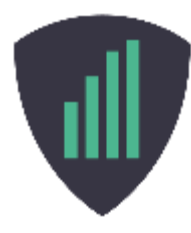

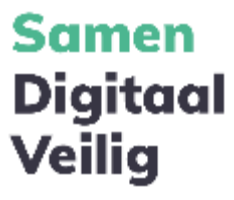

# **Meest voorkomende fouten** → **Gebruik van openbare WiFi netwerken**

- Openbare en onbeveiligde WiFi netwerken zijn niet veilig!
- Al het verkeer kan worden afgeluisterd
- Een hacker kan eenvoudig een wifinetwerk opzetten met dezelfde naam

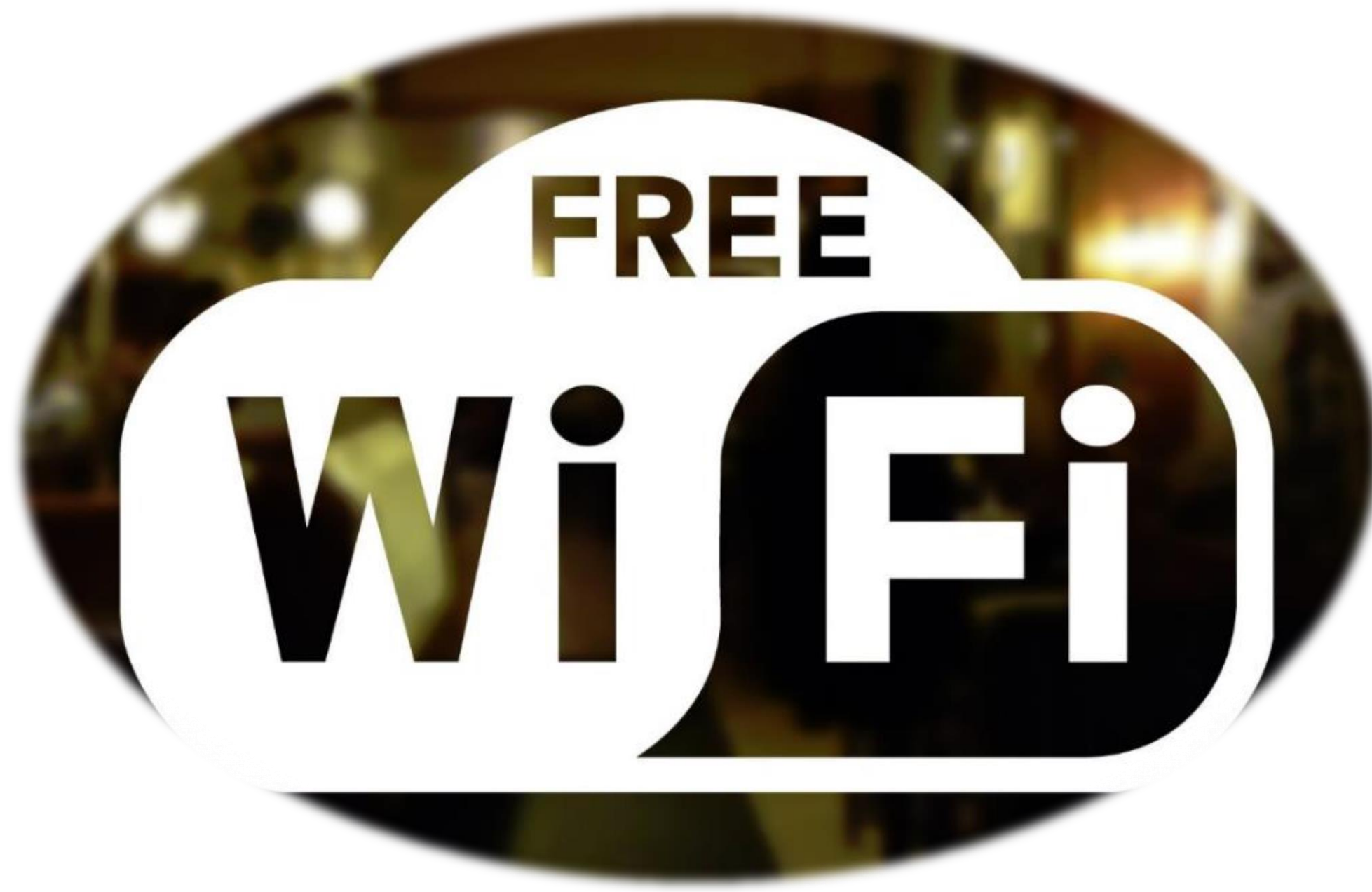

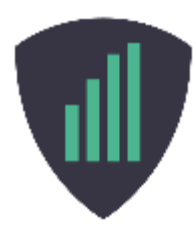

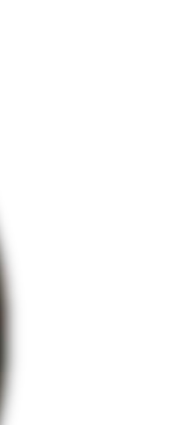

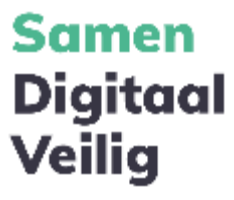

## **De wet**

## **NIS-richtlijn**

- NIS staat voor Network en Information Security.
- In Nederland de Wet beveiliging netwerk- en informatiesystemen (Wbni).
- Nu alleen van toepassing op een aantal vitale bedrijven.

## **Verandering nodig!**

- Snelle digitalisering van het bedrijfsleven en de samenleving
- Cybercriminaliteit is een van de grootste bedreigingen voor bedrijven.
- Niet alleen belangrijk voor vitale bedrijven, maar voor de hele keten.

## **NIS2**

- EU is akkoord over de vernieuwde NIS2-richtlijn.
- Grote bedrijven en hun bestuurders worden verantwoordelijk voor de keten.
- Strenge handhaving en boetes (Agentschap Telecom).

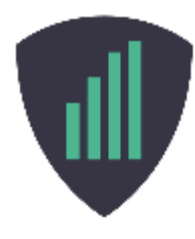

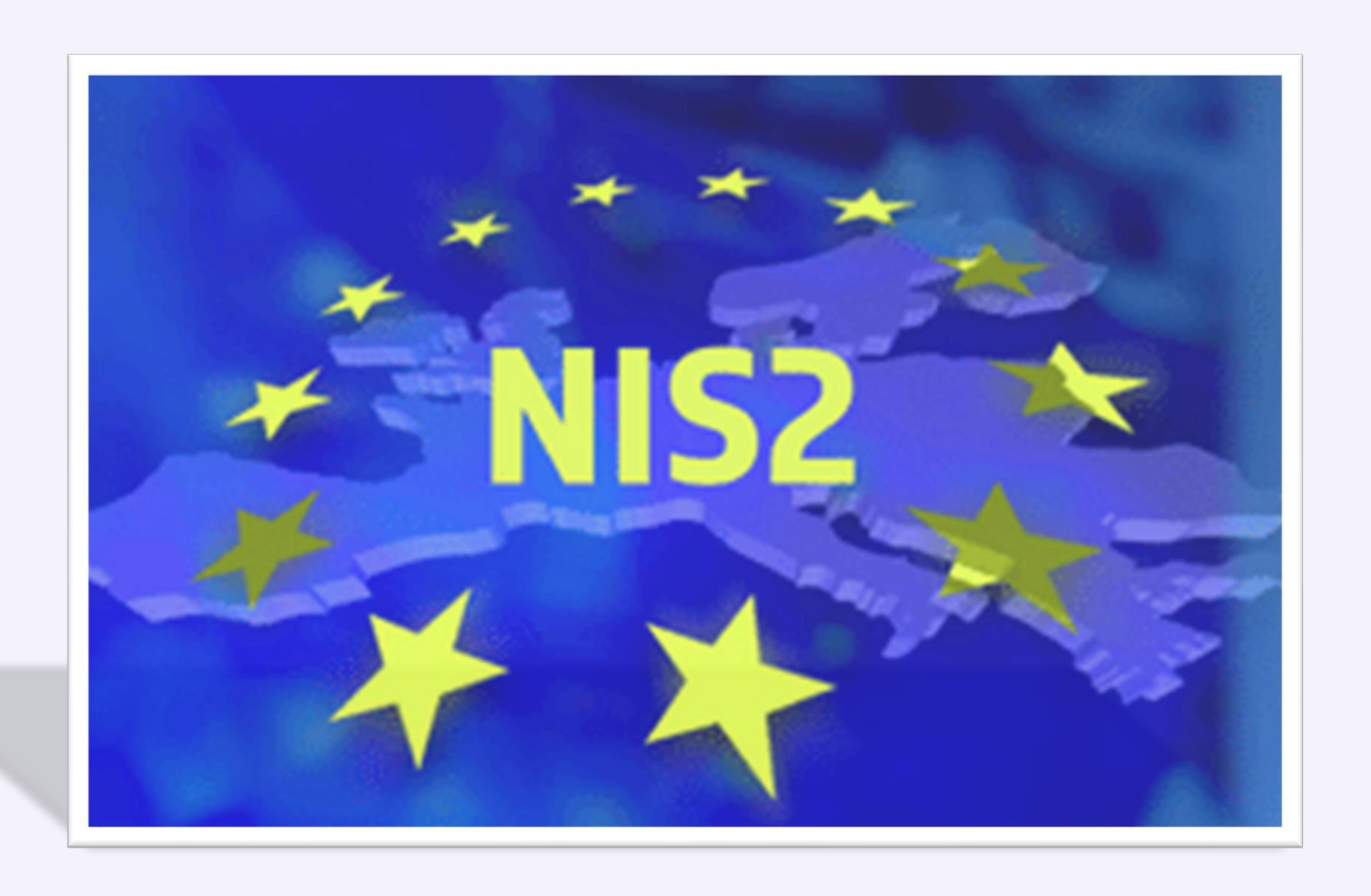

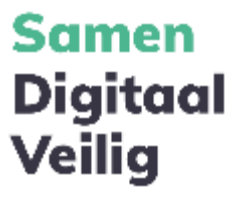

## **Voor wie**

## **Essentiele bedrijven**

- Financiële markt, Zorg, Infrastructuur, Transport, Drinkwater, …
- Verantwoordelijk voor de keten

## **Belangrijke bedrijven**

- Afvalbeheer, Chemie, Post, Productie, Levensmiddelen, …
- Verantwoordelijk voor de keten

## **Toeleveranciers**

- Duizenden toeleveranciers van essentiële en belangrijke bedrijven
- Inzichtelijk maken van de inspanning

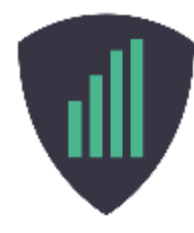

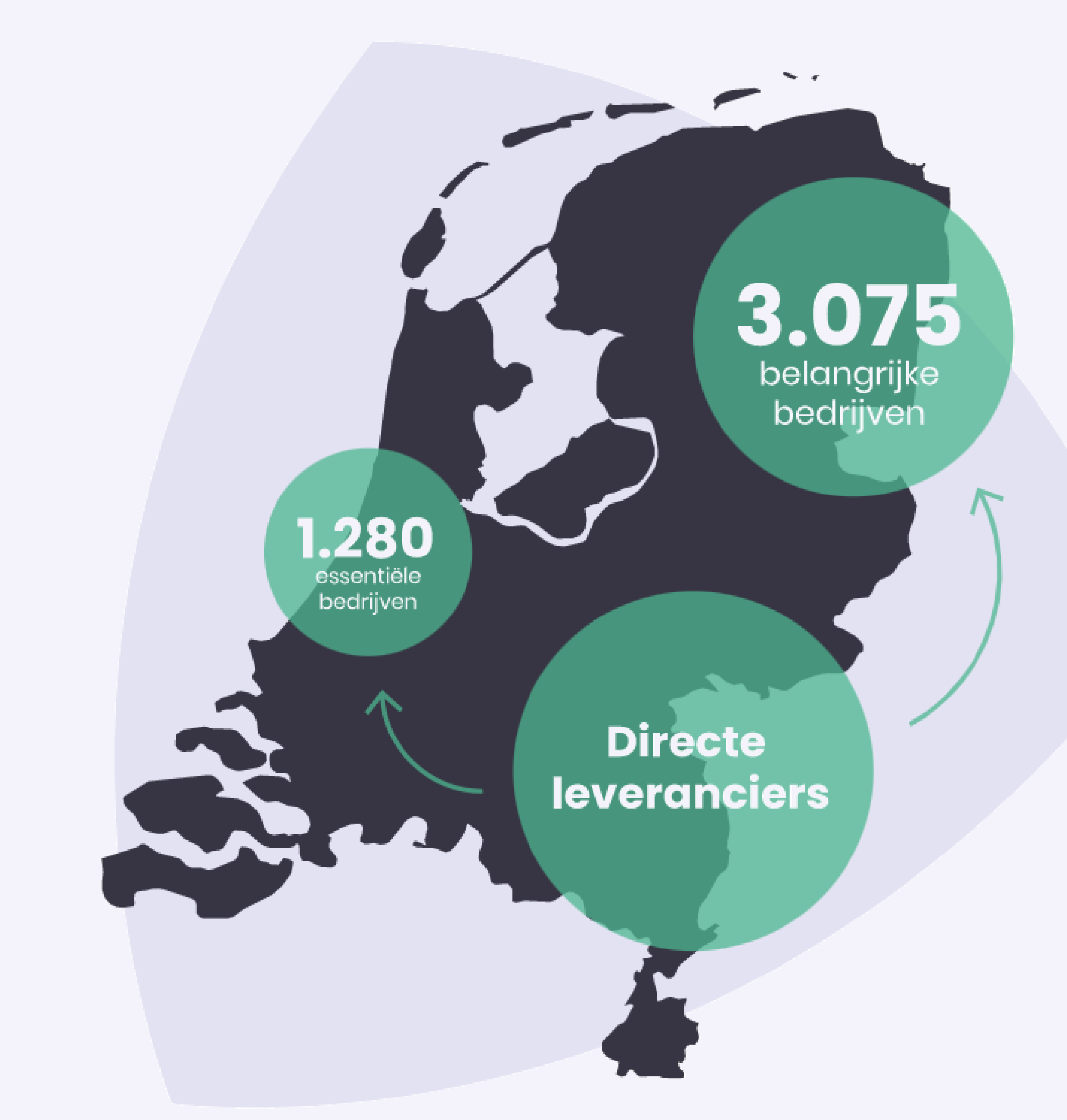

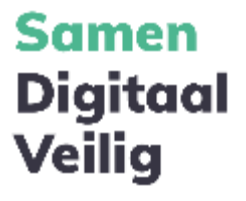

# Live rondleiding door het platform

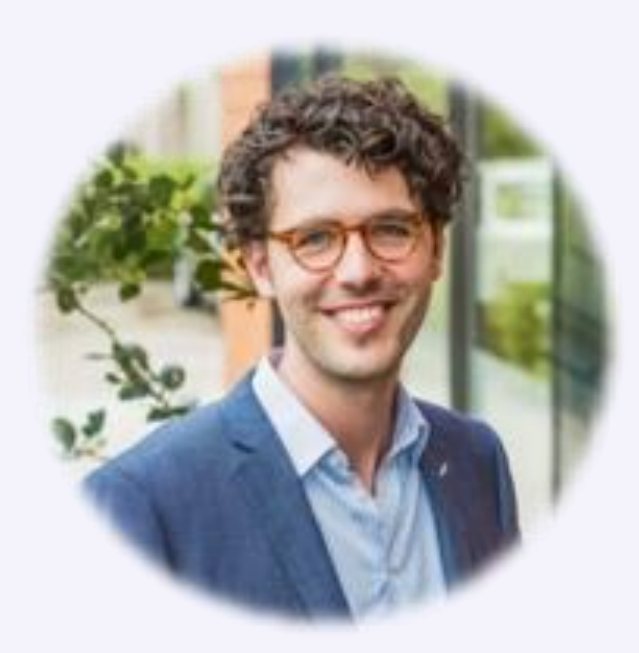

**Frank Koreman Partnermanager SDV** 

### Samen Digitaal Veilig is een initiatief van MKB-Nederland

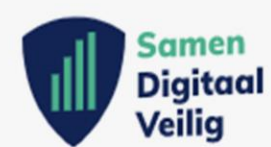

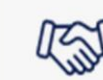

**AN** Samenwerken

Dit SDV-platform bereikt en steunt door de samenwerking tussen brancheorganisaties ruim 100.000 MKB-bedrijven met cyberveiligheid.

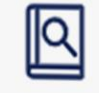

Onderzoek

Op basis van, door onderzoek verzamelde, feiten kunnen branches hun lid bedrijven de juiste implementatie ondersteuning voor de NIS2 wetgeving.

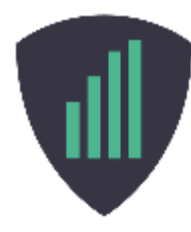

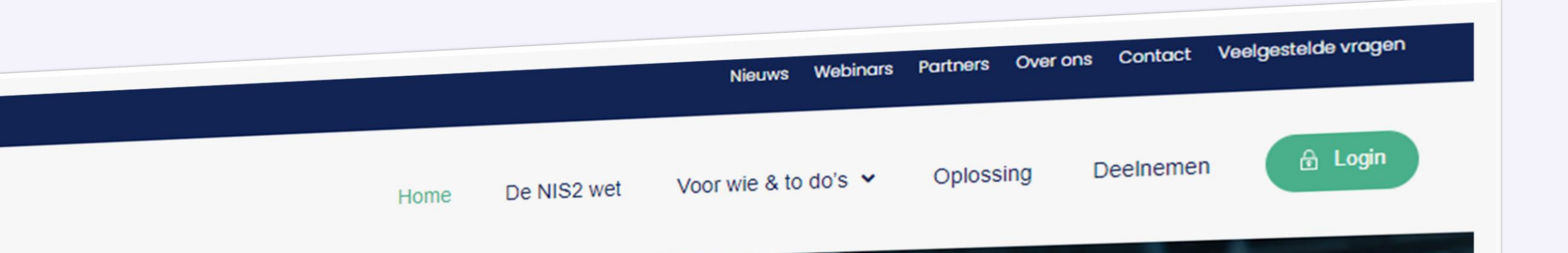

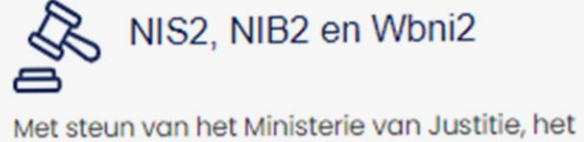

Ministerie van EZK en het Digital Trust Center zijn wij bezig met de voorbereiding van de NIS2/ NIB2/ Wbni2 wetgeving.

### By Concrete tools

Wij wijzen de weg naar tools en oplossingen voor MKB-bedrijven via alle deelnemende branches. Voor zowel grote als kleine bedrijven.

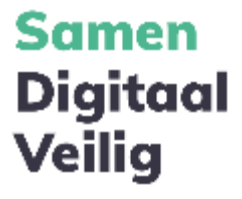

- **1. Ga naar<http://www.samendigitaalveilig.nl/deelnemen>**
- **2. Kies je brancheorganisatie**
- 3. Vul je mailadres in
- 4. Vul je gegevens aan
- 5. Je ontvangt een e-mail met een tijdelijk wachtwoord
- 6. Log in met je tijdelijk wachtwoord
- 7. Kies en nieuw wachtwoord
- 8. Je bent ingelogd

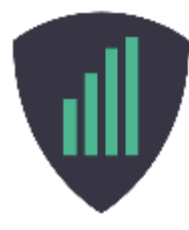

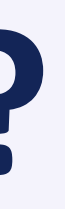

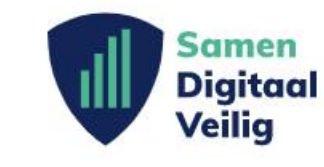

Nieuws Webinars Partners Over ons Contact Veelgestelde vragen

Oplossing

Voor wie & to do's

## Ga aan de slag en samen worden we digitaal veilig

Home

De NIS2 wet

Samen Digitaal Veilig is een initiatief van MKB-Nederland

De wetgeving komt eraan dus nu beginnen is handig. Zoek hieronder de branche- of beroepsorganisatie waarbij je bent aangesloten. Klik op de naam en bekijk de mogelijkheden. Geen branche? Klik dan hier.

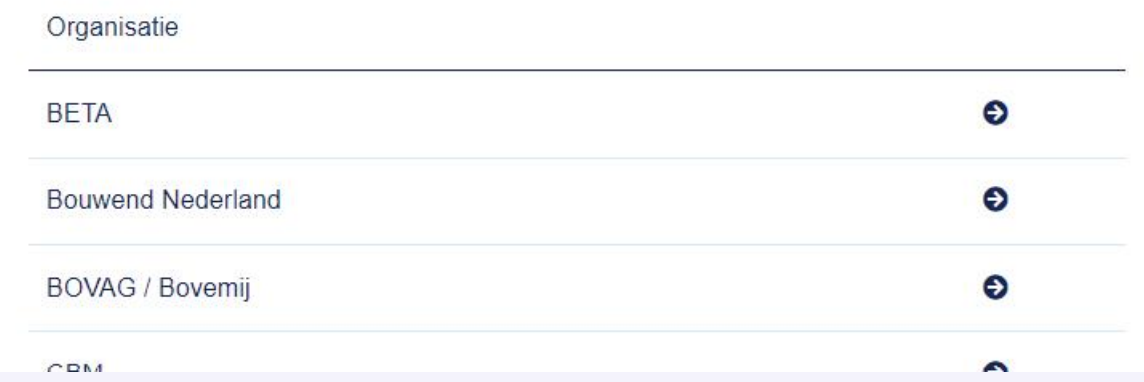

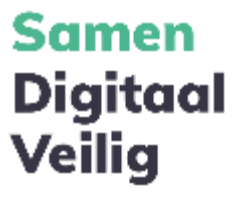

- 1. Ga naar<http://www.samendigitaalveilig.nl/deelnemen>
- 2. Kies je brancheorganisatie
- **3. Vul je mailadres in**
- 4. Vul je gegevens aan
- 5. Je ontvangt een e-mail met een tijdelijk wachtwoord
- 6. Log in met je tijdelijk wachtwoord
- 7. Kies en nieuw wachtwoord
- 8. Je bent ingelogd

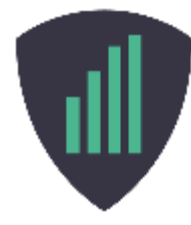

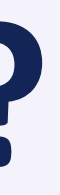

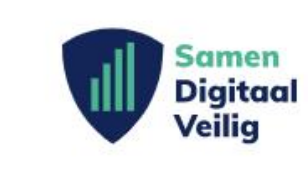

Home

De NIS2 wet

Voor wie & to do's  $\vee$ 

Deelneme

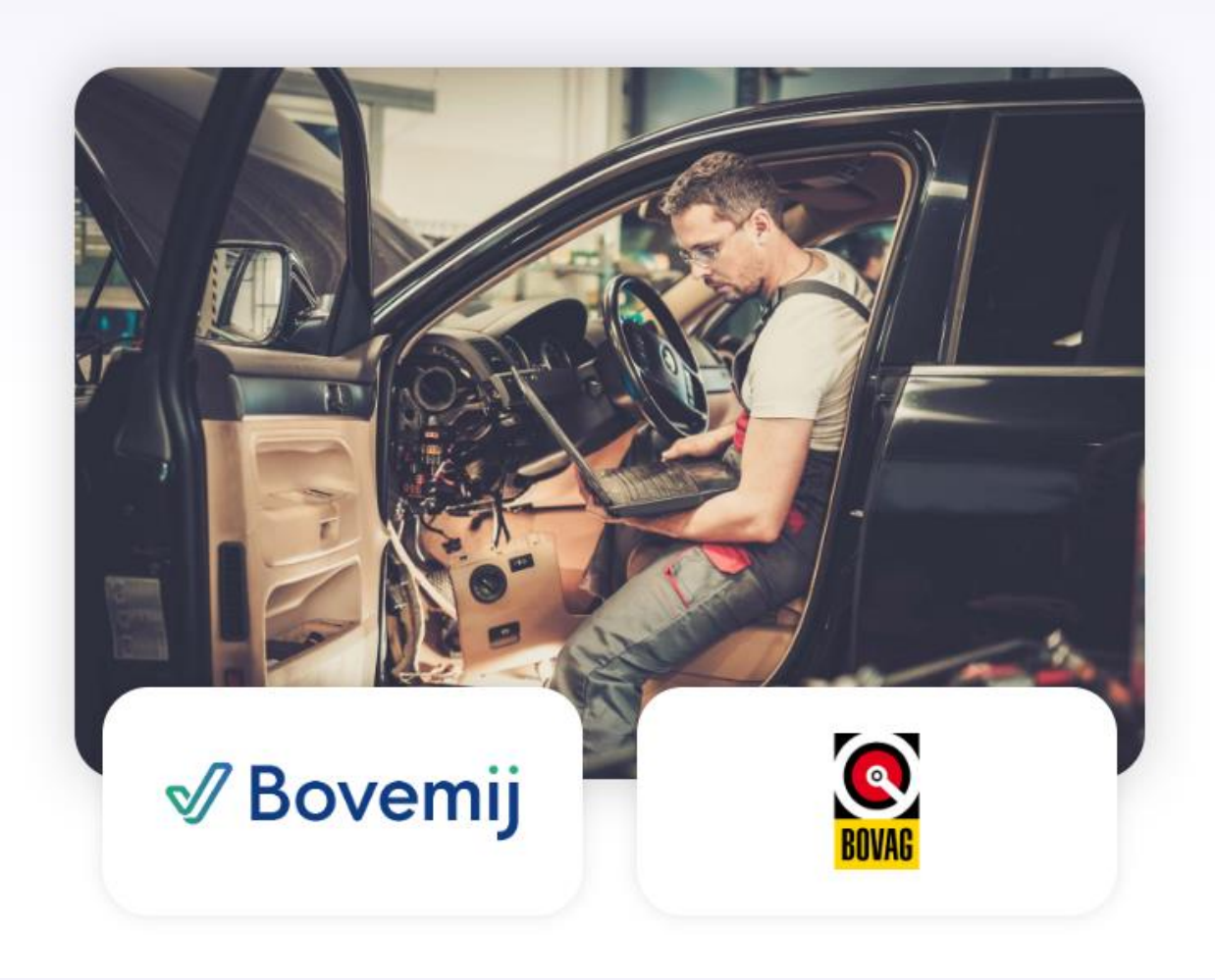

### Is jouw bedrijf digitaal veilig?

Meer en meer bedrijven worden slachtoffer van cyberaanvallen. Ze zijn uit op je klantgegevens, je backup en op je geld. Neem nu gelijk de eerste stappen via dit platform:

- toegang tot online stappenplan en veiligheidsdashboard
- · opleidingsvideo's voor jezelf en je medewerkers

Meer weten over Samen Digitaal Veilig? Meld je nu aan voor het webinar "In 5 seconden je bedrijf weg - leer van een hacker hoe je dat voorkomt". De webinars worden gegeven op:

- · donderdag 2 februari om 10.00 uur, meld je hier aan
- · dinsdag 7 februari om 16.00 uur, meld je hier aan

test@test.nl

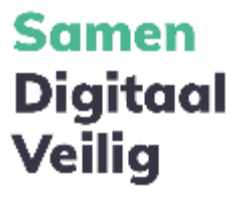

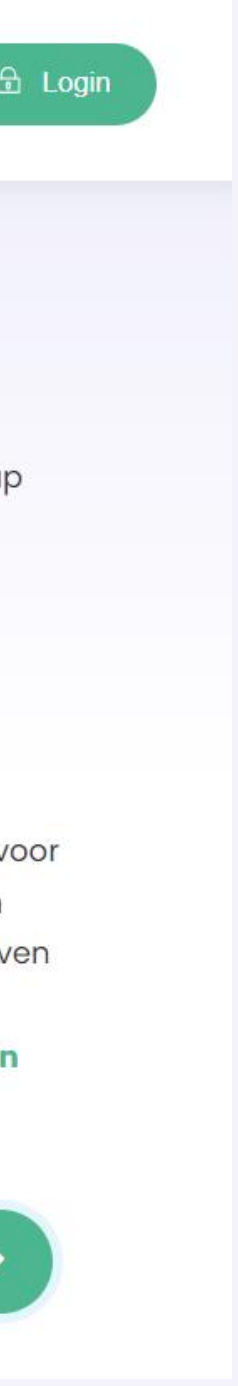

- 1. Ga naar<http://www.samendigitaalveilig.nl/deelnemen>
- 2. Kies je brancheorganisatie
- 3. Vul je mailadres in
- **4. Vul je gegevens aan**
- 5. Je ontvangt een e-mail met een tijdelijk wachtwoord
- 6. Log in met je tijdelijk wachtwoord
- 7. Kies en nieuw wachtwoord
- 8. Je bent ingelogd

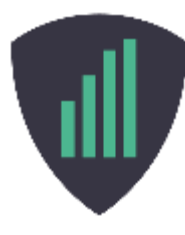

 $\bullet$ 

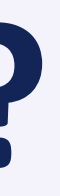

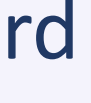

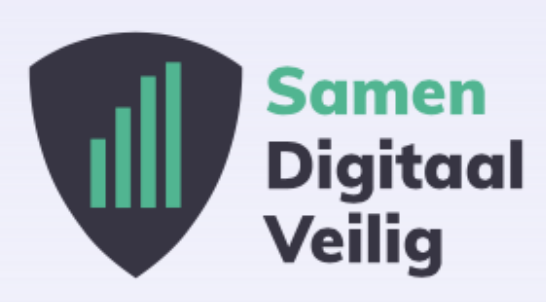

 $\bullet$ 

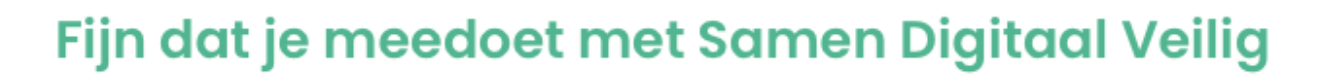

 $\overline{2}$ 

Veiligheid staat voorop! Daarom gaat het aanmelden in 4 stappen:

Stap 1: Vul je gegevens in Stap 2: Je ontvangt een e-mail met een tijdelijk wachtwoord Stap 3: Vul je tijdelijke wachtwoord in en maak een nieuw eigen wachtwoord Stap 4: Log in met je eigen wachtwoord en je kunt aan de slag

### Vul hieronder je gegevens in:

Organisatie Achternaam Voornaam Ik ga akkoord met de algemene voorwaarden en privacy statement. | Ik ben een mens hCaptcha

Aanmelden >

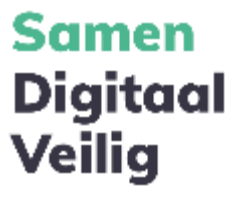

- 1. Ga naar<http://www.samendigitaalveilig.nl/deelnemen>
- 2. Kies je brancheorganisatie
- 3. Vul je mailadres in
- 4. Vul je gegevens aan
- **5. Je ontvangt een e-mail met een tijdelijk wachtwoord**
- 6. Log in met je tijdelijk wachtwoord
- 7. Kies en nieuw wachtwoord
- 8. Je bent ingelogd

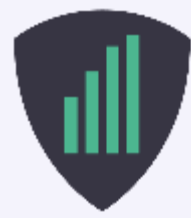

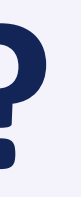

Jouw tijdelijke wachtwoord voor Samen Digitaal Veilig

Samen Digitaal Veilig To: Frank Koreman

Thursday, 16 Jun at 19:14  $\leftarrow$  ...

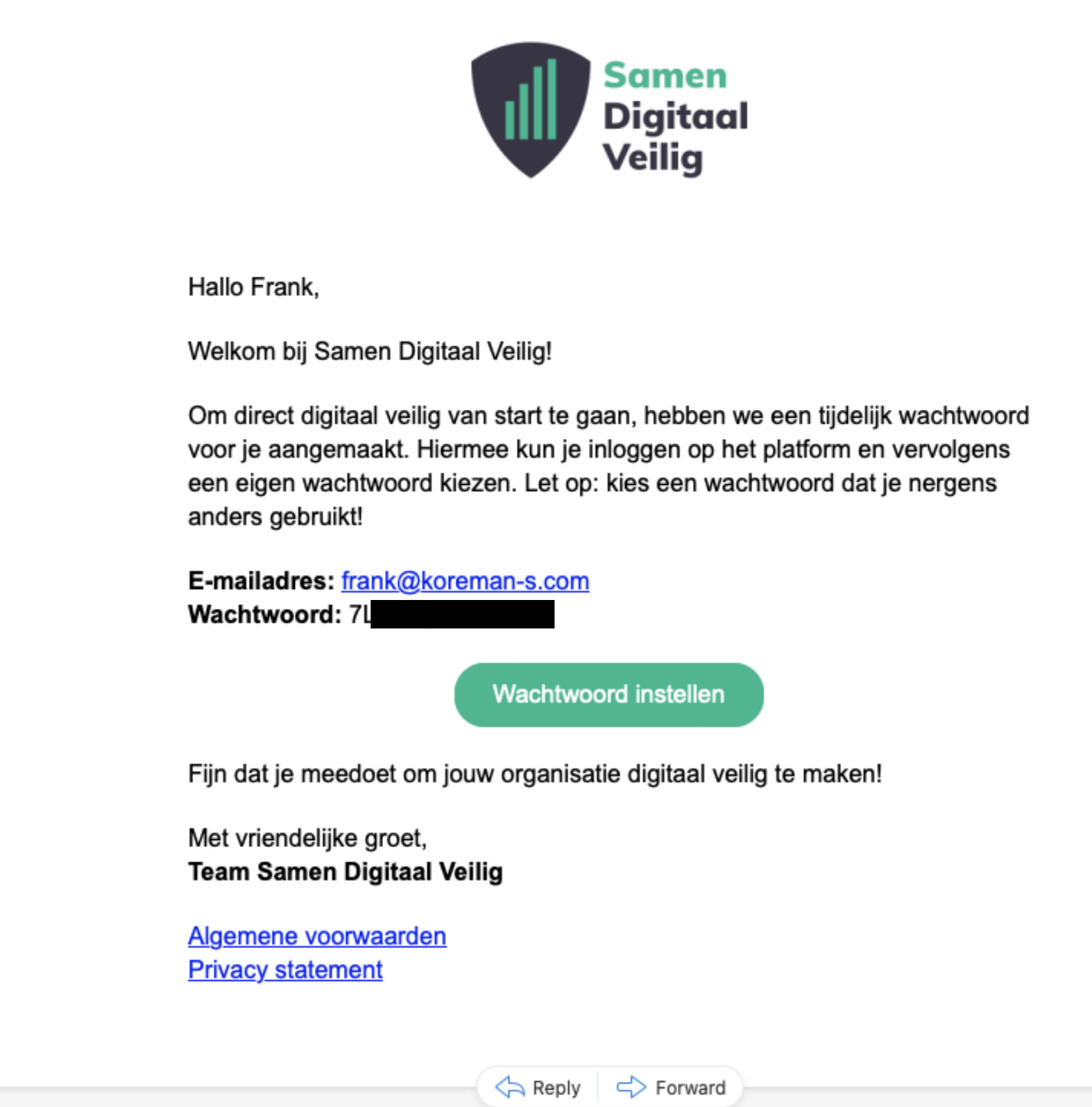

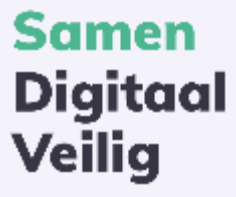

 $($  Archive  $)$   $\Delta$  Notification  $\sim$ 

- 1. Ga naar<http://www.samendigitaalveilig.nl/deelnemen>
- 2. Kies je brancheorganisatie
- 3. Vul je mailadres in
- 4. Vul je gegevens aan
- 5. Je ontvangt een e-mail met een tijdelijk wachtwoord
- **6. Log in met je tijdelijk wachtwoord**
- 7. Kies en nieuw wachtwoord
- 8. Je bent ingelogd

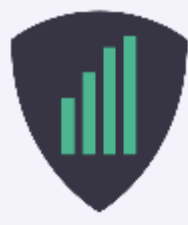

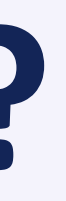

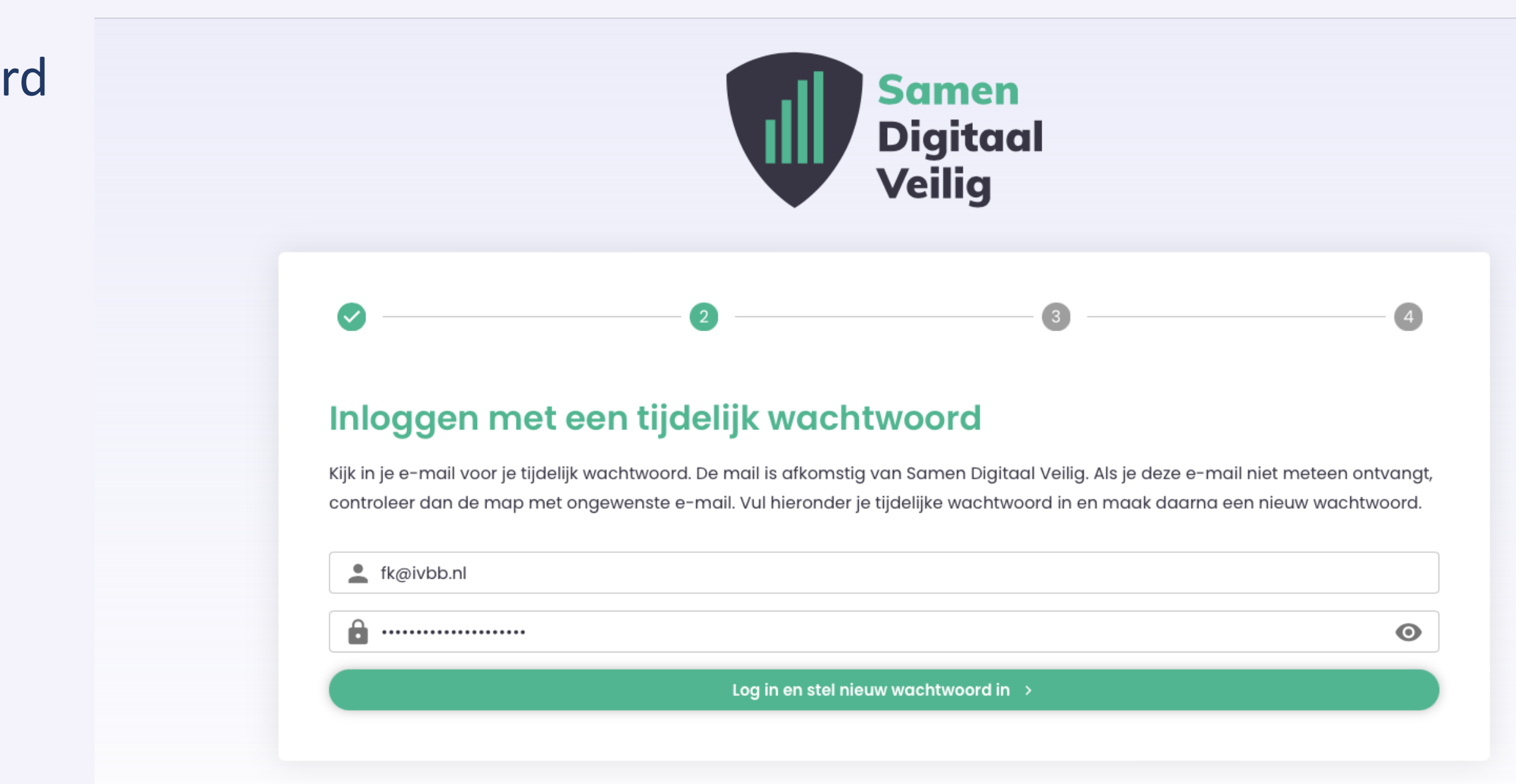

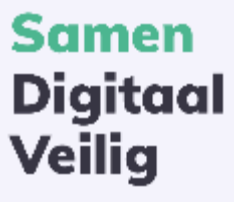

- 1. Ga naar<http://www.samendigitaalveilig.nl/deelnemen>
- 2. Kies je brancheorganisatie
- 3. Vul je mailadres in
- 4. Vul je gegevens aan
- 5. Je ontvangt een e-mail met een tijdelijk wachtwoord
- 6. Log in met je tijdelijk wachtwoord
- **7. Kies en nieuw wachtwoord**
- 8. Je bent ingelogd

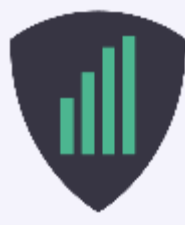

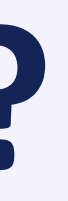

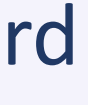

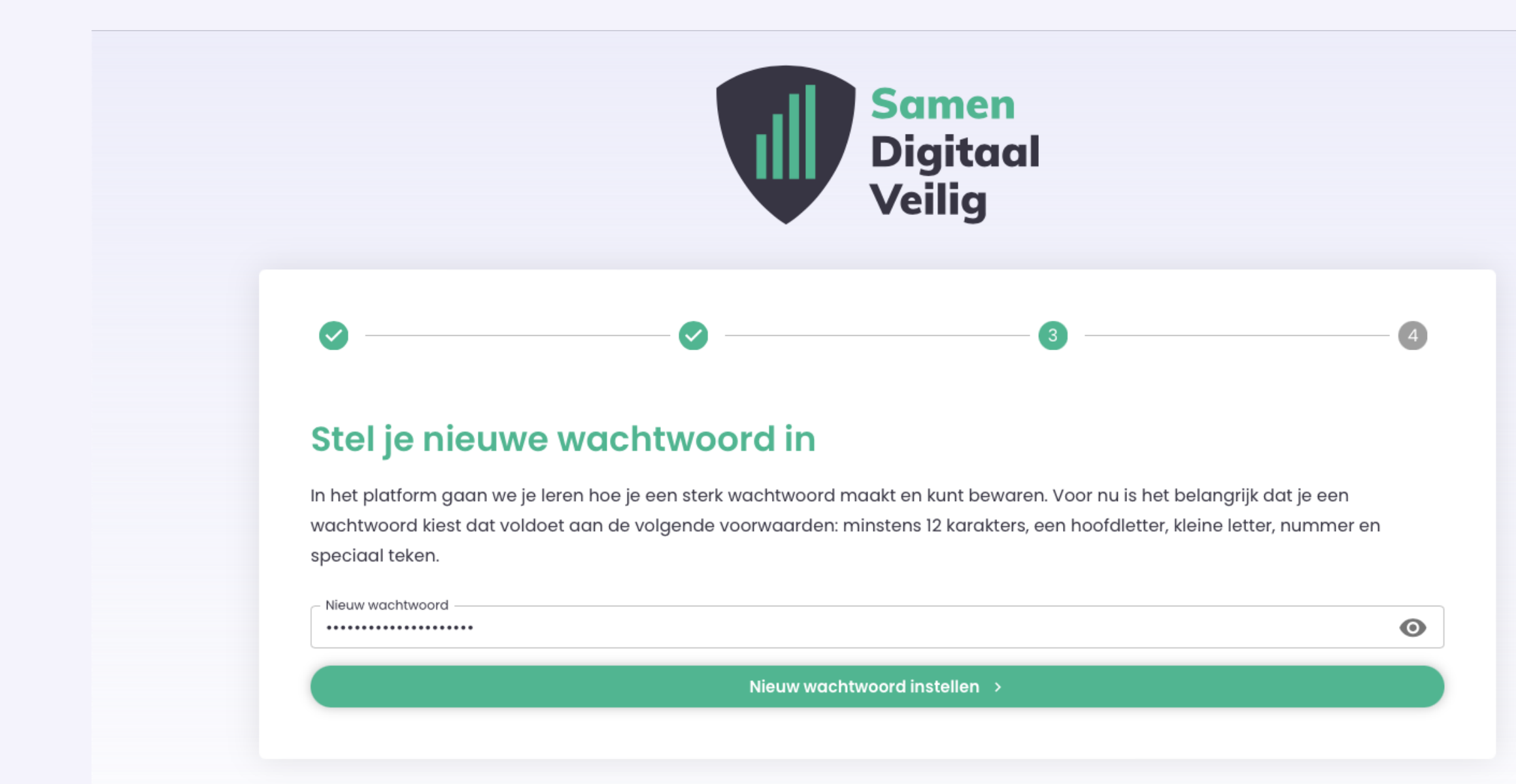

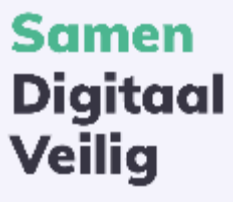

- 1. Ga naar<http://www.samendigitaalveilig.nl/deelnemen>
- 2. Kies je brancheorganisatie
- 3. Vul je mailadres in
- 4. Vul je gegevens aan
- 5. Je ontvangt een e-mail met een tijdelijk wachtwoord
- 6. Log in met je tijdelijk wachtwoord
- 7. Kies en nieuw wachtwoord
- **8. Je bent ingelogd**

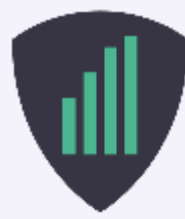

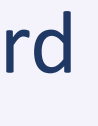

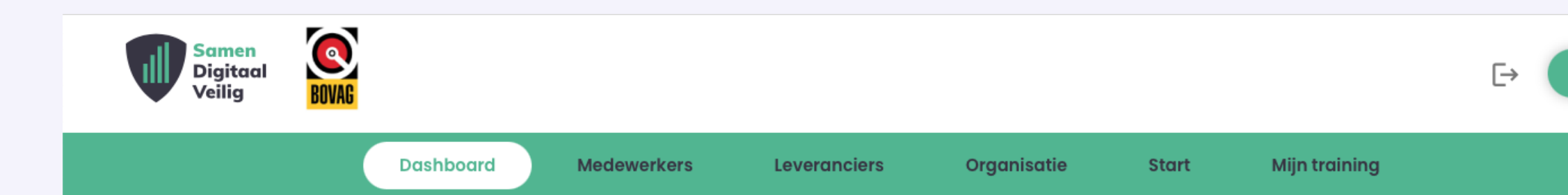

### Welkom bij Samen Digitaal Veilig

De veiligheid van je organisatie wordt niet alleen bepaald door jou zelf maar ook door je medewerkers en je leveranciers. In dit platform komt dat allemaal samen.

Om het platform optimaal voor jouw organisatie in te richten moet je een aantal dingen doen. Bekijk de video voor een uitleg.

### **Bekijk eerst deze video!**

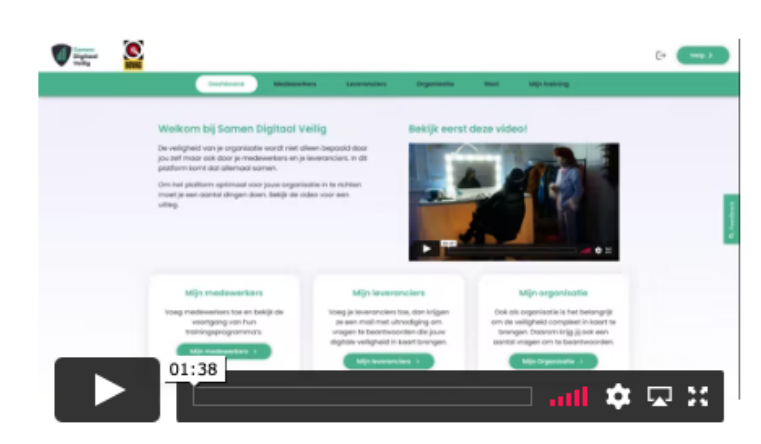

vragen om te beantwoorden.

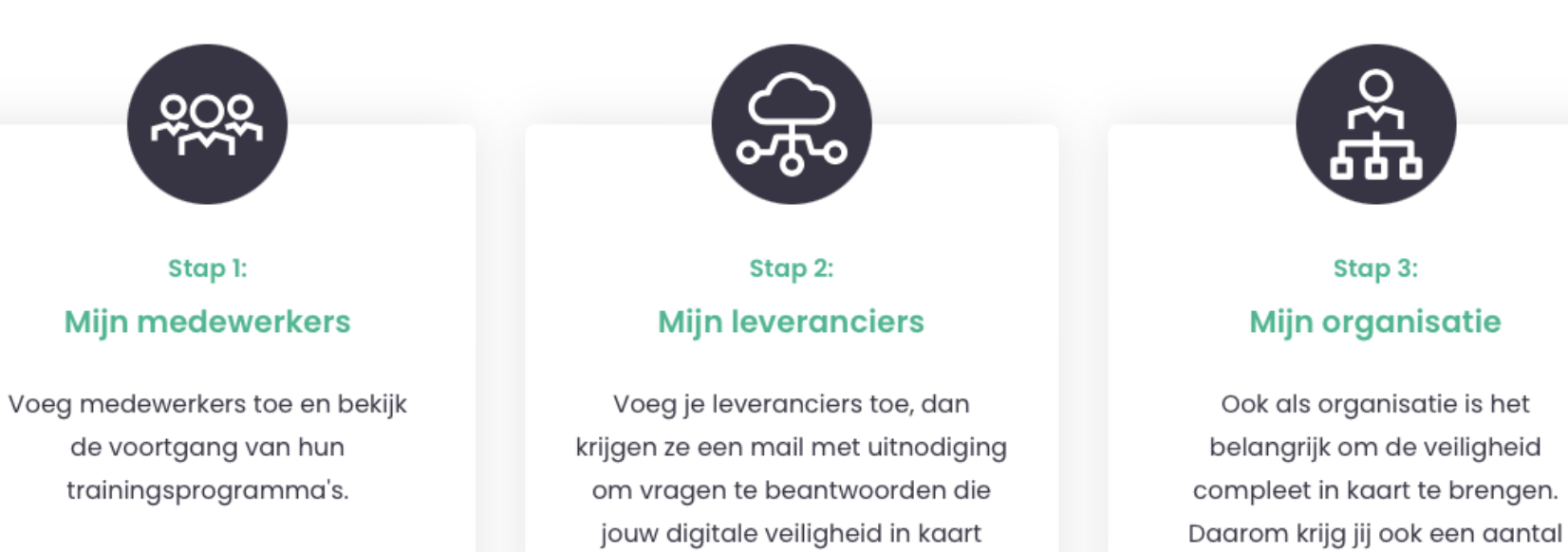

brengen.

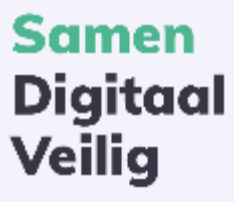

# **Dank jullie wel!**

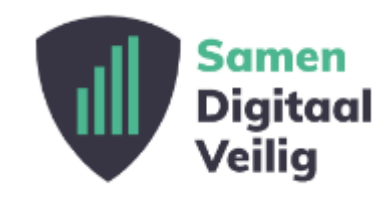

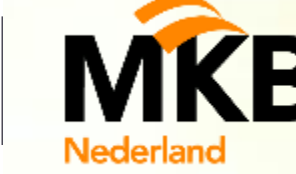

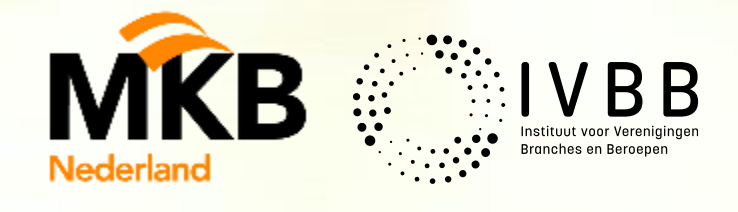

 $\sqrt{2}$ 

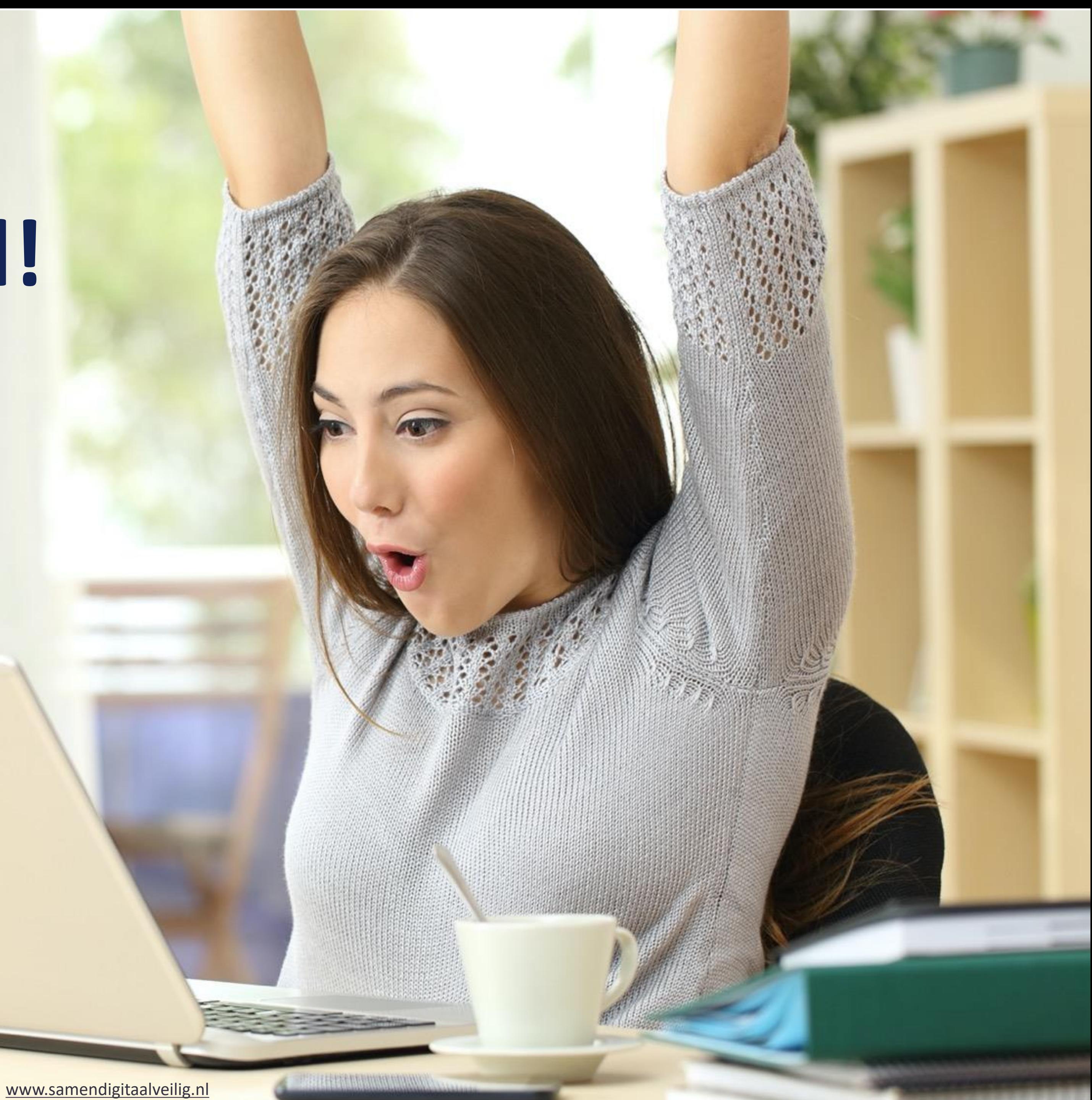